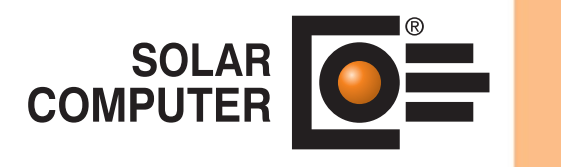

**Informationen über Software + Service für Technische Gebäudeausrüstung, Architektur und FM**

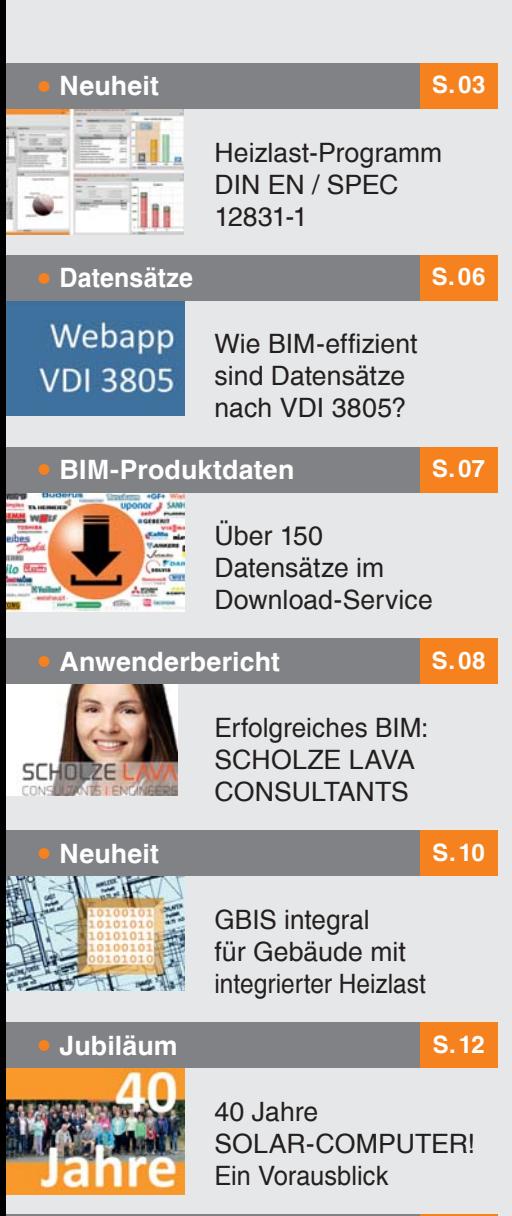

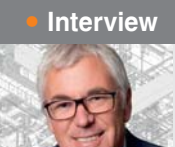

Uwe Wassermann, Autodesk: Super TGA-BIM-Lösung

**S. 14**

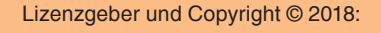

**SOLAR-COMPUTER GmbH** Mitteldorfstr. 17 **·** D-37083 Göttingen E-Mail: info@solar-computer.de

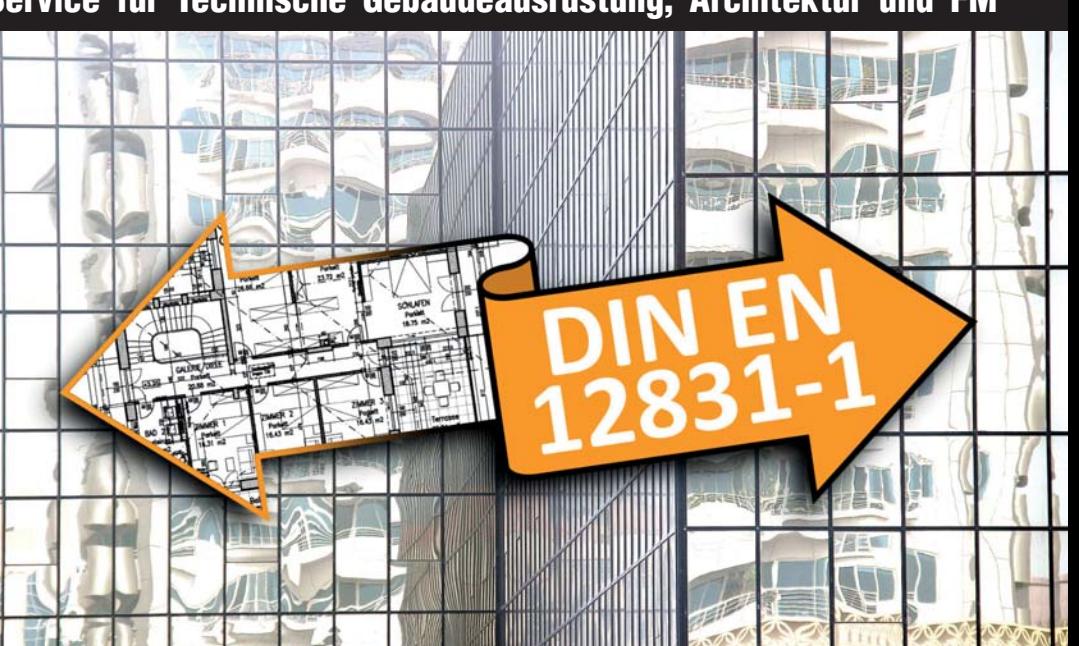

**SOLAR-COMPUTER** 

## **Nationaler Anhang Heizlast DIN SPEC 12831-1**

**Nach Veröffentlichung der deutschen Ausgabe der neuen europäischen Heizlast-Norm DIN EN 12831-1:2017-09 liegen mit Ausgabe Oktober 2018 nun auch die schon lange erwarteten nationalen Ergänzungen in Form der DIN SPEC 12831-1 vor. Die Veröffentlichung löst einen angestauten Schulungs- und Software-Umrüstbedarf bei Planern aus, denn vieles hat sich im Regelwerk geändert bzw. ist komplett neu. SOLAR-COMPUTER ist mit einem passenden Seminar- und Software-Angebot gut vorbereitet. Gleichzeitig hat SOLAR-COMPUTER die Gelegenheit genutzt, die Heizlast-Berechnung in einem neuen flexiblen Software-Konzept umzusetzen, das neben klassischer Planungsabläufe auch eine optionale Integration in eine 3D-BIM-Plattform ermöglicht.**

Die jetzt vorliegende DIN SPEC 12831-1 "Verfahren zur Berechnung der Raumheizlast – Teil 1: Nationale Ergänzungen zur DIN EN 12831" löst die bisherigen nationalen Ergänzungen gemäß DIN EN 12831 Bbl. 1 Ausgabe Juli 2008 ab. Ebenfalls abgelöst werden die DIN EN 12831 Bbl. 2 von 2008 (vereinfachte Gebäude-Heizlast) sowie DIN EN 12831 Bbl. 3 von 2016 (vereinfachte Raum-Heizlast). Alle vereinfachten Verfahren sind in der DIN SPEC 12831-1 enthalten.

#### **DIN SPEC**

Erstmals wird ein Regelwerk zur deutschen Heizlast-Berechnung (ehemals Wärmebedarfs-Berechnung) in Form einer

"DIN SPEC" veröffentlicht. Auf seiner Homepageseite beschreibt der DIN e. V. unter "Normen und Standards" die unterschiedlichen Merkmale einer DIN-Norm und einer DIN SPEC. Während DIN-Normen das Ergebnis nationaler, europäischer oder internationaler Normungsarbeit sind und von Ausschüssen beim DIN, bei europäischen (CEN/CENELEC) bzw. internationalen (ISO/IEC) Organisationen getragen werden, kann eine DIN SPEC beliebig von einer Organisation, wissenschaftlichen Einrichtungen, einem Unternehmen bis hin zu einer Privatperson initiiert werden. Nach einem festgelegten Ablauf prüft der DIN das vorgeschlagene Standardisierungsverfahren, gibt ggf. den

### **NORMEN 1x1**

Startschuss, sorgt für die Vermeidung von Kollisionen mit bestehenden Normen und schließlich für die Veröffentlichung. Die DIN SPEC gilt als der schnellste Weg, ein neues Standardisierungsverfahren im Markt zu verbreiten. Die DIN SPEC 12831-1 wurde im Arbeitsausschuss NA 041-05-01 AA des DIN-NHRS erarbeitet.

#### **Lüftungszonen DIN EN 12831-1**

Mit Erscheinen des nationalen Anhangs wird nun auch die bereits vorliegende neue europäische Grundnorm DIN EN 12831-1:2017-09 bei Planern breite Anwendung finden. Die Grundnorm ist gegenüber der Ausgabe 2003 um ca. 30 Seiten erweitert, was vor allem die Lüftungswärmeverluste betrifft. Komplett neu ist dabei der Begriff der "Lüftungszone", die der Planer schon bei der Datenaufbereitung seines Gebäudemodells beachten muss. Darunter wird eine Gruppe von Räumen verstanden, die entsprechend ihrer Auslegung eine direkte oder indirekte (durch weitere dazwischenliegende Räume erfolgende) Luftverbindung aufweisen; z. B. durch Überstromluftdurchlässe, Türen mit verkürzten Türblättern, etc. Berechnungen der Lüftungswärmeverluste werden jetzt nach Raum, Lüftungszone und Gebäude unterschieden: Mindest-Luftwechselrate ohne Infiltration; (balancierte) Lüftung ohne Luftdurchlässe; Lüftungszonen mit Luftdurchlässen oder mit nicht balancierten Lüftungssystemen.

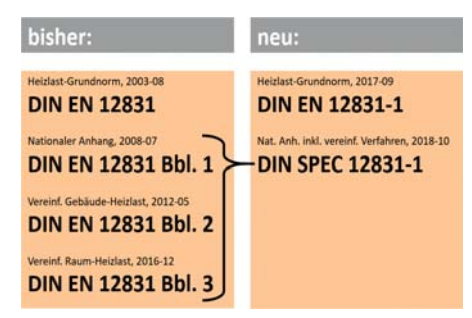

*Die nationalen Ergänzungen DIN SPEC 12831-1 decken die Inhalte der bisherigen Beiblätter 1 bis 3 der DIN EN 12831 ab.*

#### **"Tückische" Unterschiede**

Die Beschreibung der Eingangsgrößen und Vorgaben für das ausführliche Verfahren in der DIN SPEC 12831-1 ist gegenüber dem bisherigen nationalen Anhang nicht nur etwa doppelt so umfangreich, sondern weist gegenüber der Grundnorm auch zahlreiche Abweichungen für Begriffe und Definitionen auf, die der Planer beachten muss. Beispiele dazu: Unterschiedliche Nomenklatur von Außenluftdurchlässen; Definition der Lüftungswärmeverluste im Fall mehrerer im Luftverbund stehender Gebäudeeinheiten und gleichzeitigem Bestandteil einer Lüftungszone; abweichende Definition von Fassaden; Raum-Hüllflächen in Abhängigkeit von Luftdurchlässigkeiten; Umgang mit großen (Wand-) Öffnungen, etc.

#### **Vereinfachte Verfahren**

Die Abschnitte 5 bis 7 der DIN SPEC 12831-1 betreffen vereinfachte Verfahren: U-Wert-Ermittlung aus Temperatur-Messdaten bzw. aus Baujahr-Angaben; überschlägige Raum-Heizlast; überschlägige Gebäude-Heizlast aus Hüllflächen- bzw. Verbrauchs-Daten. Mit den Abschnitten 5 bis 7 werden die bisherigen Beiblätter 2 und 3 der DIN EN 12831 ersetzt.

#### **SOLAR-COMPUTER-Hilfen**

Die Entstehung der neuen Regelwerke hat SOLAR-COMPUTER begleitet und sich auf deren Einführung im Markt mit einem Schulungsangebot und einer neuen Software-Generation vorbereitet. So können sich Software-Anwender oder Interessenten ab sofort für die Teilnahme an den SOLAR-COMPUTER-Seminaren zur neuen Heizlast anmelden (siehe Termine auf www.solar-computer.de). Mehrere SOLAR-COMPUTER-Fachreferenten stehen für die bundesweite Reihe der Tagesseminare zur Verfügung. Vormittags wird die Theorie behandelt, insbesondere die Änderungen der neuen Regelwerke gegenüber den bisher gültigen Normen; nachmittags werden Praxis-Beispiele software-live mit dem neuen Softwareprodukt "Heizlastberechnung DIN EN 12831-1" (Best.-Nr. H73) gezeigt und erläutert. Auch auf die optionale Integration in BIM-Workflows und BIM-Plattformen wird kurz eingegangen.

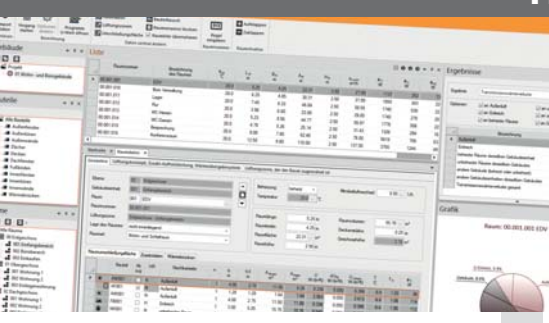

**Modular aufgebautes Paket zur Planung von Heizungsanlagen aller Art. Heizlastberechnung nach DIN EN 12831-1 sowie nationalen Anhängen. Nach- oder Umrechnen von Heizkörpern, Flächenheizungsoder kombinierten Anlagen auf Grundlage von Industrie-Datensätzen. Berechnen von Rohrnetzen jeder Größe und Komplexität in Einrohr-, Zweirohr- und Tichelmann-Anordnung. Hydraulischer Netzabgleich. Komfortable Optimierfunktionen.**

## **Heizlast / Heizflächen / Rohrnetz**

**PRODUKTE**

#### **Heizlastberechnung** DIN EN / DIN SPEC 12831-1

- ÖNORM H 7500, SIA 384.201, BS EN 12831
- Zusatzaufheizleistung global oder raumweise
- erdberührte Bauteile nach EN ISO 13370
- ansprechende Bilanzschaubilder und Grafiken

#### **Fußbodenheizung** nach Industriedaten

- Abzugs-, Überbauungs-, Leer- und Teil-Flächen
	- Standard-Auslegung aus Heizlastberechnung
- durchlaufende Zuleitungen
- Funktion "Vorlauftemperatur optimieren"

#### **Heizkörperauslegung** BDH 2.0 / VDI 3805

- Standard-HK-Generierung aus Raumdaten
- thermische Behaglichkeit VDI 6030
- Aufheizreserve, reale Rücklauftemperatur
- Kombination mit Fußbodenheizung

#### **Einrohrheizung** mit Spezialventilen

• Temperaturnachweise je HK und Strang

#### **Rohrnetzberechnung** für Netze aller Art

- Ein/Zwei-Rohr, Tichelmann, allg. Anschlüsse
- Ventilautoritäten, hydraulischer Abgleich
- Netzbauteile für effizientes Editieren

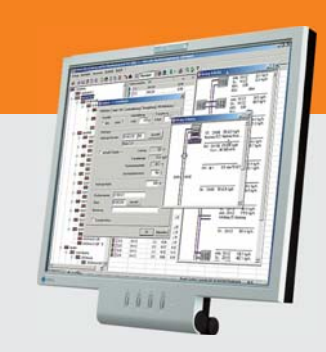

#### **Im Überblick:**

- **• Norm-/Produktkonform**
- **• VDI 3805 / BDH 2.0**
- **• DIN / ÖN EN 1264**
- **• Editierhilfen**
- **• Massenauszüge**
- **• Projekt-Varianten**
- **• Verbund GBIS/CAD**

**Produktgr.: H73 / H13 / H09 / H59**

## **Neu: Programm DIN EN / SPEC 12831-1**

Ab sofort steht Anwendern das SOLAR-COMPUTER-Programm "Heizlastberechnung DIN EN 12831-1" zur Ver**fügung. Das Programm unterstützt den jüngst erschienenen nationalen Anhang DIN SPEC 12831-1 und enthält neue Optionen für den effizient und vielseitig arbeitenden Planer.** 

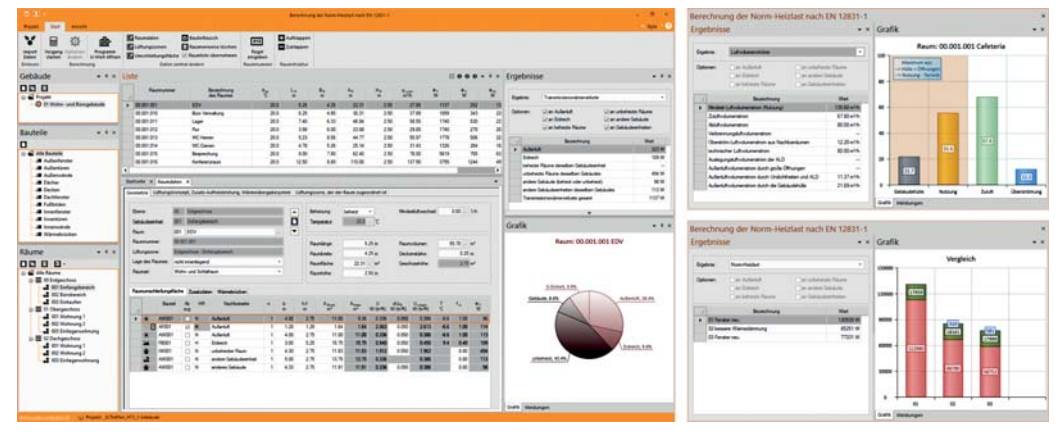

*In modernster Software-Technik ist die neue SOLAR-COMPUTER-Heizlast (Best.-Nr. H73) programmiert. Optionale Ergebnis-Darstellungen, u. a. anteilige Raum-Heizlasten oder Projekt-Varianten-Vergleich.*

Theoretische Grundlagen sind die aktuellen Ausgaben 2017- 09 der DIN EN 12831-1 sowie 2018-10 der DIN SPEC-1. Das Programm (Best.-Nr. H73) wurde komplett in modernster Software-Technik neu programmiert. Bei Installation kann das bisherige auf Ausgabe 2003-08 der DIN EN 12831 basierende Heizlastprogramm (Best.-Nr. H72) auf dem System weiter verfügbar bleiben und bei Bedarf parallel genutzt werden.

**Von ..autark bis integriert"** Das neue Programm erlaubt autarke Arbeitsweise ebenso wie intelligentes Verbinden mit anderen Gebäude-Berechnungen (EnEV / DIN V 18599, Kühllast VDI 2078, Sommerlicher Wärmeschutz mittels Simulation, etc.), Daten-/Ergebnis-Export an TGA-Berechnungen, Verbinden mit CAD-Systemen (AutoCAD, Revit, TRICAD MS, Raumtool 3D/ IFC, etc.) sowie vollständiges Integrieren der Heizlastberechnung in Revit mit Hilfe des Tools "GBIS.BI-REV", s. Seite 10.

#### **Alles auf einen Blick**

Auch für größte Projekte sorgt die Bedien-Oberfläche mit Backstage-View, Schnellstart-Leiste, Ribbons, umschaltbaren Aufgabenbereichen und angedockten Auswahl- und Info-Dialogen für Übersicht und schnelles sicheres Arbeiten. Registerkarten steuern

den Zugriff auf die Arbeitsbereiche für Standort und Gebäudeeigenschaften, Norm-Innentemperaturen, Wärmebrücken und Zusatzaufheizleistung, Raum-Geometrie, Lüftungskonzept und Wärmeübergabesystem, zugeordnete Lüftungszonen. Ebenso schnell umschaltbar sind die vielseitigen einstellbaren Ergebnis-Darstellungen in Form von Grafiken oder Meldungen.

#### **Alphanumerische Raumnummer**

Wie in Vorgängerprogrammen lassen sich die Räume über eine zusammengesetzte numerische Geschoss-, Zonen- und Raum-Nummern-Codierung mit der 3D-Bauwerksmodellierung des CAD-Systems bzw. der BIM-Plattform eindeutig verbinden. Auch bei autarker Arbeitsweise ist diese Codierungsform voreingestellt. Über die Funktion "Raumnummer-Regel eingeben" lässt sich die Codierungsform frei anpassen; alphanumerische Codierungsund Trenn-Zeichen sind dabei ebenso zulässig wie die wählbare Anzahl 1, 2 oder 3 der Gliederungsebenen. Auch beim frei eingestellten Codierungssystem bleibt die BIM-Fähigkeit erhalten. Beispiel einer freien Raumnummer: "OG\_37c".

#### **Bauphysik-Verbund**

Analog dem Abrufen von Bauteilen aus der U-Wert-Berechnung (Best.-Nr. B02) lassen sich lineare oder punktförmige Wärmebrücken aus der Wärmebrückenberechnung (Best.- Nr. K13) abrufen bzw. mit ihren für die Heizlast relevanten Daten frei verwalten. Jedem Bauteil einer Raumumschließung können je nach baulicher Situation eine oder mehrere unterschiedliche Wärmebrücken zugeordnet werden.

#### **Keine Angst vor Lüftungszonen**

Das Berücksichtigen von Luftverbund-Situationen unterschiedlichster Art an Hand von "Lüftungszonen" stellt eine wesentliche Neuerung und Erweiterung des Regelwesens der DIN EN / SPEC 12831-1 dar und wird vom Programm detailliert unterstützt. Je nach Projekt können Lüftungszonen aus dem Raum-Gliederungssystem generiert, bei Bedarf aber auch frei aus Räumen zusammengesetzt werden. Auch die Durchgängigkeit mit dem Zonierungs-System nach EnEV / DIN V 18599 ist gegeben.

#### **"Live"-Auswertungen**

Bereits während der laufenden Bearbeitung stellt der angedockte Ergebnis-Bereich Zwischenergebnisse in Form von Tabellen, Grafiken oder Meldungen dar, die dem aktuellen Stand der Projektbearbeitung entsprechen. Als Ergebnisse lassen sich wahlweise Norm-Heizlasten, Transmissionswärmeverluste, Luftvolumenströme oder andere Kenngrößen in Einzelheiten oder Anteilen darstellen. Insgesamt stellen die "Live"-Auswertungen ein wirkungsvolles Hilfsmittel für den Planer zum Informieren und Kontrollieren dar, um insbesondere mögliche Datenfehler frühzeitig zu erkennen und zu beheben.

#### **Varianten-Vergleich**

Eine besondere Auswertung ist der Projekt-Variantenvergleich. Hintergrund ist die Möglichkeit, ein Projekt in verschiedenen Varianten frei zu verwalten, sei es als zeitliche Abfolge (Vorplanung, Ausführungsplanung, etc.) oder als technische Varianten unterschiedlicher baulicher oder technischer Lösungen. Im intelligenten Verbund-Konzept der SOLAR-COMPUTER-Software benötigt der Planer nur wenige Klicks (u. a. Funktion "Bauteiltausch"), um eine neue Projektvariante anzulegen, mit einem veränderten Lüftungs-, U-Wert-, Sonnenschutz- oder anderem Konzept durchzurechnen und das Resultat im grafischen Varianten-Vergleich ausgewiesen zu sehen.

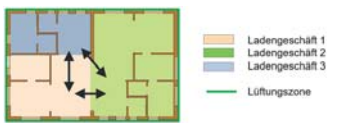

*Auch komplexe Luftverbund-Verhältnisse lassen sich im Programm abbilden, z. B. Kaufhaus mit offenen Ladengeschäften unterschiedlicher Nutzer.* 

#### **Neue Seminar-Reihe**

Passend zum neuen Regelwesen und Programm stehen ab sofort mehrere SOLAR-COMPUTER-Referenten für die jetzt neue Seminar-Reihe ..<br>Heizlast DIN EN / SPEC 12831-1" zur Verfügung, siehe www.solar-computer.de / Termine. Am Vormittag wird die Theorie mit Schwerpunkt "Norm-Neuerungen" behandelt, am Nachmittag die Praxis mit Beispiel-Berechnung mit Hilfe des neuen Programms.

### **SOFTWAREPFLEGE**

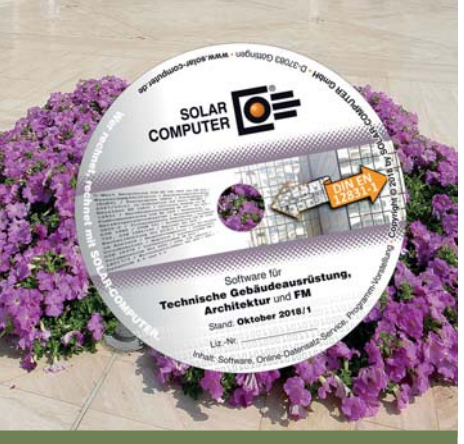

#### **Aktueller Lieferstand**

#### **Ab sofort steht die neue SOLAR-COMPUTER-DVD Oktober 2018 zur Verfügung:**

Die DVD enthält als komplett neu entwickelte Software das **Programm** "Heizlast DIN **EN / SPEC 12831-1"** (siehe Seite 3) sowie das dazu passende

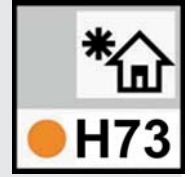

Tool "GBIS integral Gebäude" (Best.-Nr. GBIS.BI-REV, siehe Seite 10) für die optionale Integration in Revit.

Die **Funktion "Daten zentral ändern"** wurde für die Gebäude-Programme um den Eintrag "Bauteilschichten umkehren" erweitert. Die Erweiterung ist u. a. in den Programmen **..Kühllast VDI 2078**" (Best.- Nr. W38) und "Sommerlicher Wärme**schutz DIN 4108-2 mittels Simulation"** (Best.-Nr. B40) enthalten.

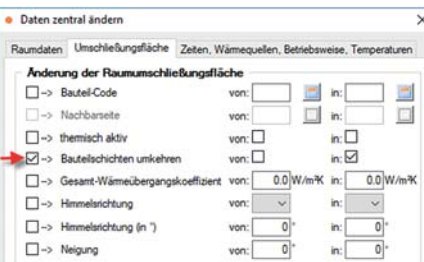

**Das Programm ,,Trinkwasserinstallation DIN 1988-300"** (Best.-Nr. S90) enthält zahlreiche Neuerungen. Hier die wichtigsten:

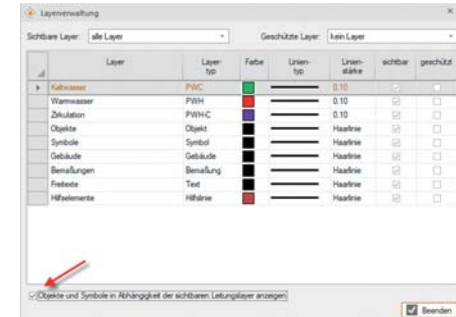

**Layerverwaltung:** Eine neue Funktion erlaubt es, die Anzeige von Objekten und Symbolen in Abhängigkeit der sichtbaren Leitungslayer zu steuern. Mit der neuen Funktion ist es möglich, nur Objekte und

Symbole einer gewählten Leitungsebene sichtbar zu machen, z. B. lediglich Anzeige des Warmwasser- und Zirkulationsnetzes des gesamten Warm- und Kaltwassernetzes.

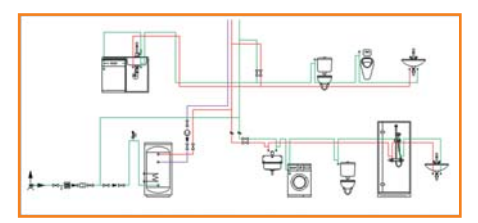

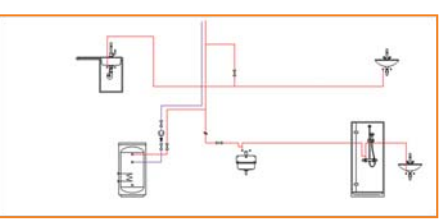

**Bild-Import Schnittstelle:** Eine neue Schnittstelle zum Import von Bild-Dateien wurde implementiert. Dadurch können

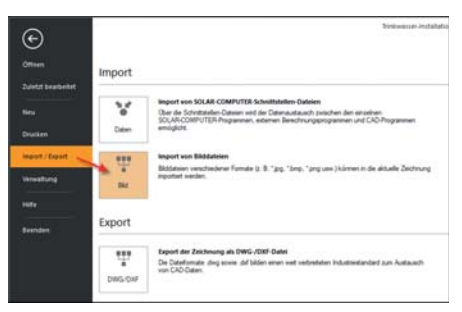

## **PRODUKTE EnEV 2014 / 2016 / DIN V 18599 / DIN 4108 / EEWärmeG**

### Art der RLT-An  $\bullet$  $0.1m$ ister | Kühlmaister | Rei → RL  $\sum_{i=1}^{n}$

**Universelles Programmpaket zum Erstellen von Energieeffizienz-Nachweisen aller Art nach Bedarf oder Verbrauch für Wohn- oder Nichtwohngebäude aller Größen und Komplexität: EnEV-Nachweise nach DIN V 18599 oder DIN 4108, Nachweis des sommerlichen Wärmeschutzes, Nachweis der Einhaltung des EEWärmeG. Komfortables Arbeiten im grafischen Gebäude- und Anlagenschema aller Systeme der DIN V 18599 mit vielen Editier- und Kontrollhilfen.**

#### **Energieeffizienz EnEV 2014 / 2016 / DIN V 18599**

- EEWärmeG / DIN V 18599 Bbl. 2 (2012)
- SOLAR-COMPUTER-Rechenkern (Kernel)
- Bauteile mit U-, g, Rsi- und Rse-Werten
- Zonierung im Ein- oder Mehrzonen-Modell
- Zonen aus Räumen zusammensetzbar • Editieren im interaktiven Anlagenschema
- Online-Registrierung, amtliche Druck-Applikation
- autom. EnEV- (bzw. KfW)-Referenzgebäude
- freie und Standard-Modernisierungs-Tipps
- Baukörper und Geo-Assistent
- Bedarfs- und Verbrauchsausweis WG und NWG
- Luxemburgischer Energiepass

**Zusatzmodule** zu EnEV 2014 / 2016 / DIN V 18599

- Energiebericht, Musteranlagen NWG
- Annuitäten-Wirtschaftlichkeit nach VDI 6025

#### **Energieeffizienz EnEV 2014 / 2016 / DIN 4108**

- DIN 4108-2, DIN V 4108-6, DIN V 4701-10, -12
- Monatsbilanz- oder Heizperiodenverfahren

#### **Verbrauchsausweis EnEV 2014 / 2016**

• Separates Programm für spezielle Dienstleister

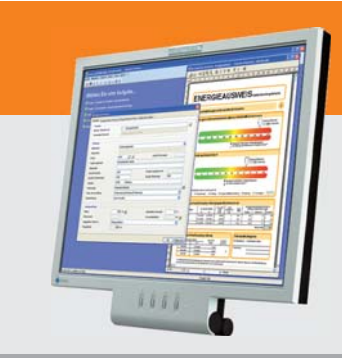

#### **Im Überblick:**

- **• normkonform**
- **• grafisch editieren**
- **• visuelle Hilfen**
- **• Varianten**
- **• 3D-Gebäudemodell**
- **• Verbund GBIS/CAD**
- **• Liefermodule**

### **TERMINE**

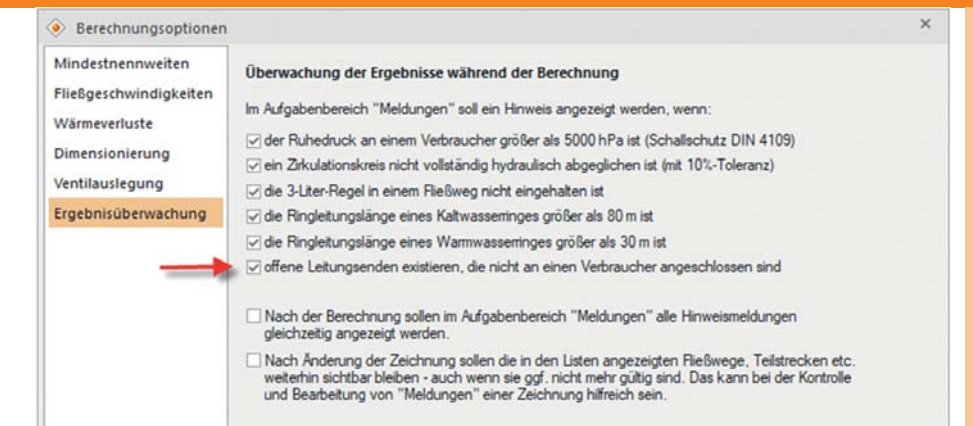

z. B. Sanitärschemen als Bild importiert und in den Zeichnungshintergrund gelegt werden, um die Installation später "nachzeichnen" zu können.

**Ribbonbar:** Nach erfolgreicher Berechnung der Sanitärinstallation wird ab sofort das Symbol "Berechnungsvorgang starten" angepasst. Somit kann man den Status einer Zeichnung (berechnet/nicht berechnet) sofort am Symbol in der Ribbonbar erkennen.

**Überwachen von Ergebnissen:** Eine neue Funktion zur Ergebnisüberwachung wurde implementiert. Wenn sie aktiviert ist, werden "offene Enden" von Leitungen ermittelt und nach der Berechnung im Aufgabenbereich "Meldungen" angezeigt.

Mit Klick auf die Meldung wird die "offene Stelle" in der Zeichnung angezeigt und eine Korrektur kann erfolgen.

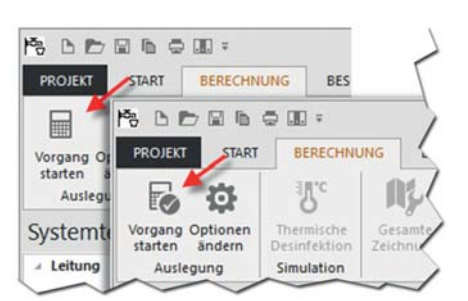

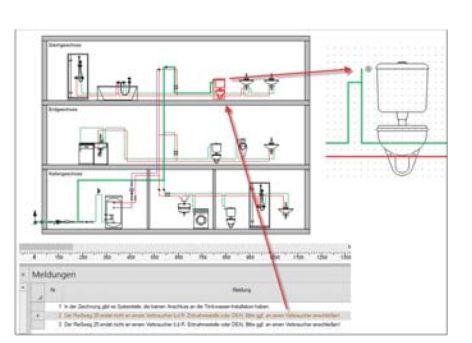

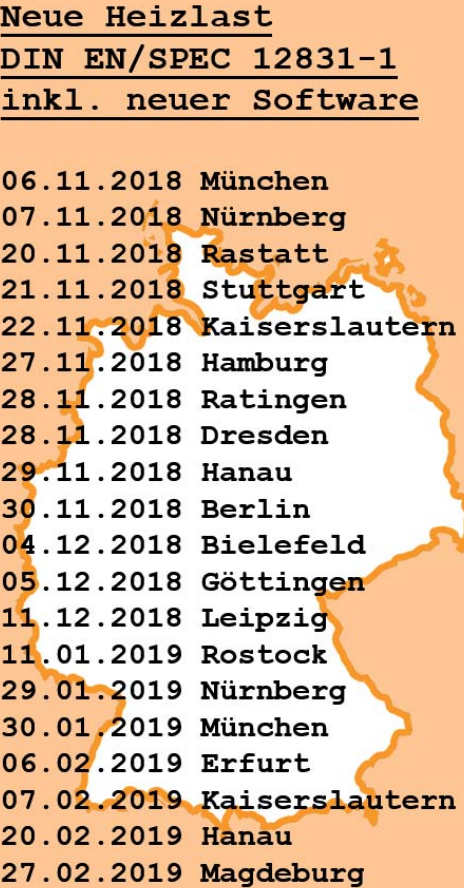

Seminar-Reihe:

#### Anmeldung:

www.solar-computer.de

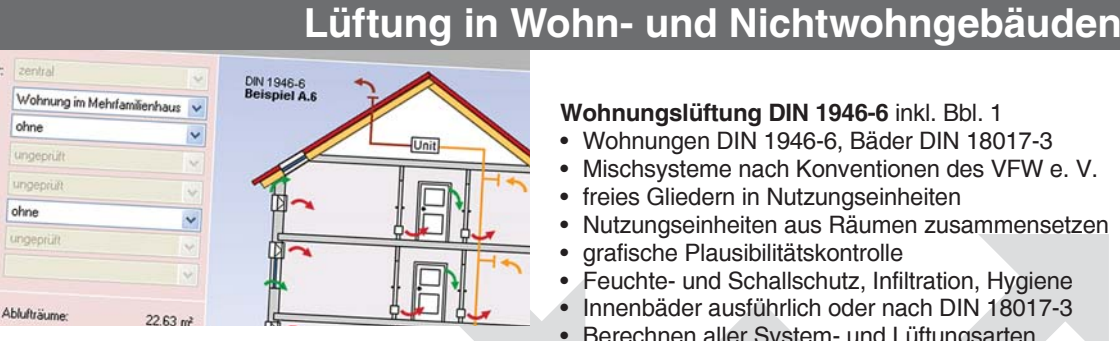

**Komfortables Berechnen lüftungstechnischer Maßnahmen nach DIN 1946-6 unter Berücksichtigung der bauphysikalischen, hygienischen, lüftungs- und gebäudetechnischen Eigenschaften und des Energieverbrauchs des Gebäudes. Berechnen von Luftvolumenströmen in Wohnund Nichtwohngebäuden nach verschiedenen Normen und Richtlinien je nach Nutzungs- und Betriebsart. Schnelle und einfache Nachweise für alle Projektarten.**

#### **Wohnungslüftung DIN 1946-6** inkl. Bbl. 1

- Wohnungen DIN 1946-6, Bäder DIN 18017-3
- Mischsysteme nach Konventionen des VFW e. V.
- freies Gliedern in Nutzungseinheiten
- Nutzungseinheiten aus Räumen zusammensetzen

**PRODU** 

**PRODUKTE**

- grafische Plausibilitätskontrolle
- Feuchte- und Schallschutz, Infiltration, Hygiene
- Innenbäder ausführlich oder nach DIN 18017-3
- Berechnen aller System- und Lüftungsarten
- Ermitteln aller notwendigen Luftvolumenströme
- realitätsnaher Nachweis von Lüftungsbetriebsstufen
- Normkennzeichnung der Lüftungssysteme
- Luftmengenplan für Heizlast DIN EN 12831
- Nachweise/Formblätter nach Anh. C, E, E, F und J

#### **Volumenstromberechnungen** für NWG

- Lüftung NWG-Anlagen nach DIN EN 13779
- EEffizienz und Raumluftqualität DIN EN 15251
- RLT in Krankenhäusern/Laboren DIN 1946-4/7
- Sport- und Mehrzweckräume DIN 18032-1
- RLT in Küchen nach VDI 2052
- RLT in Garagen nach VDI 2053
- RLT in Verkaufsstätten nach VDI 2082
- Schwimm- und Hallenbäder VDI 2089-1
- Lüftung gemäß Arbeitsstätten-Richtlinie

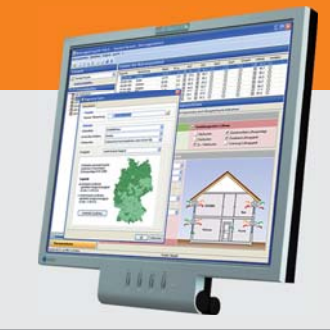

#### **Im Überblick: Im Überblick:**

- **• normkonform**
- **• Geo-Assistent**
- **• grafische Hilfen**
- **• Varianten**
- **• Verbund EnEV/Heizlast**
- **• Verbund GBIS/CAD**
- **• Liefermodule**

**Produktgruppe: L46 / H39**

## **Effizientes BIM mit VDI 3805 ?!**

**Wer mit seiner CAD-Lösung mehr machen möchte, als eine abgeschlossene TGA-Ausführungsplanung fabrikatgenau zeichnerisch darzustellen, stößt beim Anwenden von CAD-Daten, die EDV-Dienstleister ungeschickt automatisiert aus kompakten VDI 3805-Datensätzen generiert haben, schnell an Grenzen und überflüssige belastende Arbeitsabläufe; erst recht, wenn BIM-Arbeitsmethodiken gefordert sind. Was sind die logischen Ursachen für die Probleme? Welche modifizierte zielführende Arbeitsweise empfiehlt SOLAR-COMPUTER seinen Kunden?** 

VDI 3805-Datensätze von TGA-Herstellern sind im Markt frei und breit verfügbar. Der in zahlreiche Gewerke gegliederte VDI 3805-Standard ist komplex und dient zur vollständigen technischen Produktbeschreibung für den Datenaustausch in der TGA. Zusätzlich bietet der VDI 3805-Standard dem TGA-Hersteller mit sog. 900er-Geometrie-Sätzen die Möglichkeit, auch geometrische Produkt-Darstellungen in einem parametrischen Vektormodell zu hinterlegen. Einige Hersteller machen von dieser Option Gebrauch. Entsprechende Datensätze sind in den Portalen "Webapplikation VDI 3805" des BDH / buildingSMART sowie dem vom VDMA unterstützten "VDI 3805 ISO 16757 Web-Selektor" verfügbar.

#### **BIM-Trend**

Immer stärker kommen "BIM-fähige" Softwarelösungen bei Gebäude- und TGA-Planern zum Einsatz, oft mit der Autodesk-Software REVIT als BIM-Plattform. Um ein TGA-Produkt (z. B. Wärmeerzeuger, Heizkörper, Armatur, etc.) zeichnerisch darzustellen, importiert der Anwender nach vorheriger genauer Produktauswahl (Bestellnummer) entsprechende Daten in seine Projekt-Zeichnung oder bedient sich des Abrufs sog. "Revit-Familien". Diese gehören zum Lieferumfang von Revit oder werden von Dritten (EDV-Dienstleister, TGA-Hersteller, etc.) angeboten. Hier gibt es im Markt große Unterschiede, die sich auf EDV-Performance und Arbeitseffizienz des Planers auswirken. Erste EDV-Dienstleister investieren bereits Arbeit in die attraktive Möglichkeit, parametrisch aufgebaute Revit-Familien herzustellen.

#### **Gefahr "explodierender" Datenmengen**

Parametrisch aufgebaute Revit-Familien bieten die Möglichkeit, komplette Sortimente (z. B. Armatur in 10 Nennweiten, Heizkörper in 100 Abmessungen, etc.) kompakt zu verwalten. Ein Parameter steuert dann zur Programm-Laufzeit die zeichnerische Darstellung, so dass z. B. automatische Zeichnungs-Redimensionierungen nach Produkt-Auslegung in der Berechnung ebenso wie Umplanungen leicht möglich sind. Im Gegensatz dazu stehen alle "typbasierten" Arbeitsweisen, bei denen ein Produkt bis auf Bestellnummer-Ebene zuerst ausgewählt werden

muss (z. B. VDI 3805 Portale), um eine zeichnerische Produktdarstellung zu generieren. Gleich aufwändig ist die Auswahl aus einer Hersteller-Datei-Sammlung typbasierter Revit-Familien (rfa-Dateien),

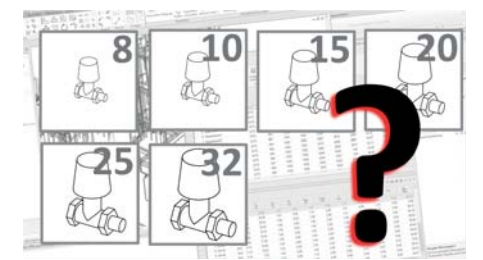

*Abb. 1: Revit-Familien, die aus VDI 3805-Geometriedaten über die Web-Portale generiert werden, können zu großen Datenmengen und Performance-Problemen führen, da aus jedem Typ eine separate Revit-Familie entsteht.* 

die analog generiert wurden. Weiter sind Datei-Sammlungen aus generierten typbasierten Familien oft sehr groß, da die Industrie großen Wert auf möglichst hohen Detaillierungsgrad gesetzt hat. Die fehlende Parametrisierung kann leicht zu "explodierenden" Datenmengen führen, was unzumutbare Rechenzeiten, System-Abstürze, etc. zur Folge haben kann. Die Probleme verschärfen sich umso mehr, je fotorealistischer (d. h. mit erhöhter Daten-

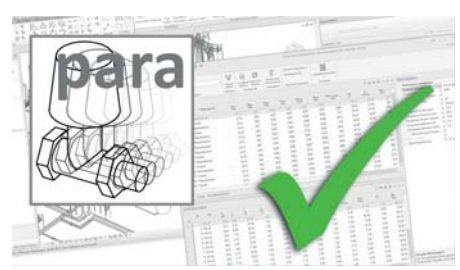

*Parametrisierte Revit-Familien haben schlanke Datenstrukturen.* menge) Produkte definiert sind. Vergl. Abb. 1.

#### **Parametrisierte Revit-Familien**

Revit bietet die Möglichkeit der Parametrisierung, um in einer Familie (z. B. Ventil) mehrere Typen (z. B. Nennweiten) zu verwalten. Entsprechend komprimiert und Performance-freundlich sind die Daten, vergl. Abb. 2. Parametrisierte Revit-Familien sind u. a. in der CADSTUDIO REVIT projectBOX mep enthalten.

**Was tun bei TGA-Berechnungen?** Bei TGA-Planungen entscheidet sich oft

erst bei der Berechnung und Auslegung, in welchem Typ (Dimension, Abmessung, Bauart, Fabrikat, etc.) ein TGA-Objekt zur Ausführung kommt und entsprechend in der Zeichnung darzustellen ist. Hier erweist sich das Arbeiten mit Typ-basierten Revit-Familien fix definierter Parameter, als kontraproduktiv, da alle gezeichneten

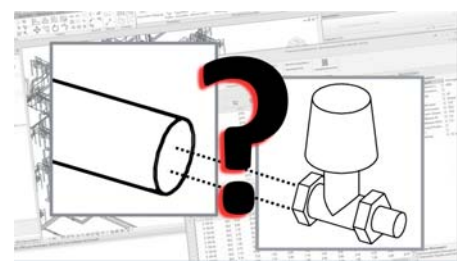

*Abb. 3: Arbeiten mit Revit-Familien aus generierten VDI 3805-Datensätzen ist kontraproduktiv, wenn die Zeichnung mangels Durchgängigkeit an Auslegungs-Ergebnisse der Berechnung angepasst werden muss.*

Objekte, deren Parameter von denen der Berechnung abweichen, in der Zeichnung ausgetauscht werden müssen. Beispiel: Wenn beim Zeichnen eine Revit-Familie mit dem einzigen darin enthaltenen Typ "Ventil DN 15" gewählt wurde, muss dieses später ausgetauscht werden, den die Rohrnetzberechnung die Nennweite DN 10 ausweist, vergl. Abb. 3.

#### **Alternatives SOLAR-COMPUTER-Konzept**

SOLAR-COMPUTER empfiehlt seinen Kunden und Interessenten, in Revit soweit wie sinnvoll mit Original-Autodesk- bzw. BIM-zertifizierten Revit-Familien (z. B. CADSTUDIO REVIT projectBOX mep) zu arbeiten. Diese Daten sind "schlank" und garantieren optimale Performance (Rechenzeit, Datenumfang, etc.). Im weiteren Workflow leitet das SOLAR-COMPUTR-Tool GBIS aus der Zeichnung das Berechnungs-Projekt ab und stellt automatisch eine logischen Verknüpfung mit den SOLAR-COMPUTER-Stammdaten. Dabei kann der TGA-Planer wählen, ob die Verknüpfung mit fabrikatneutralen oder produktspezifischen Daten erfolgen soll. Letztere stammen direkt aus den technischen Daten der VDI 3805-Datensätze und lassen sich u. a. über die SOLAR-COMPUTER-BIM-Produktdaten-Service

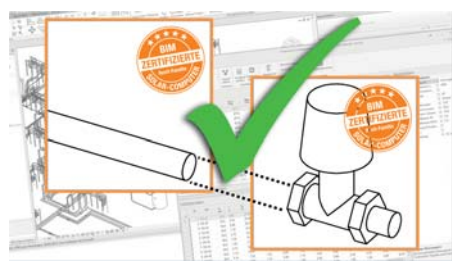

*Abb. 4: Beim alternativen SOLAR-COMPU-TER-Konzept arbeitet der Planer mit Original-Autodesk- oder BIM-zertifizierten Revit-Familien. Zeichnen und Berechnen sind automatisch verknüpft. Zum Berechnen werden nur die technischen VDI 3805-Daten benutzt.*

## **DATENSÄTZE**

abrufen. Die intelligente Verknüpfung von Zeichnung und SOLAR-COMPUTER-Berechnungen sorgt für weitgehend automatisierte Planungsabläufe inkl. produktspezifischer Beschriftung ausgelegter TGA-Elemente in der Zeichnung. Vergl. Abb. 4.

#### **Optimale Performance**

Logische Ursache für die vorgenannte optimale Performance ist eine intelligente "Parametrisierung". Z. B. gibt es eine parametrisierte Revit-Familie "Heizkörper" nur einmal, denn die Vielzahl der Typen, die sich aus Länge, Breite, Höhe, etc. ergeben können, liefern die Parameter-Tabellen.

#### **Produktspezifische Zeichnung**

Das alternative SOLAR-COMPUTER-Konzept schließt nicht aus, die Zeichnung mit fotorealistischen Darstellungen von TGA-Elementen aus VDI 3805-Datensätzen zu versehen. Die Platzierung sollte jedoch erst nach Abschluss der Berechnung erfolgen sich auf die wesentlichen TGA-Elemente (z. B. Wärmeerzeuger) beschränken.

#### **BIM-zertifizierte Revit-Familien**

Wie Original-Revit-Familien von Autodesk liefern auch BIM-zertifizierte Revit-Familien höchste Effizienz bei kombinierten Zeichnungs- und Berechnungs-Arbeitsabläufen. Welche es aktuell gibt, können TGA-Planer auf der SOLAR-COMPUTER-Homepage unter "BIM in der TGA" einsehen.

## **BIM-Produktdaten**

**Über 150 Hersteller-Datensätze**  stehen als ..BIM-Produktdaten" auf **der SOLAR-COMPUTER-Homepage zum Download frei zur Verfügung. Mit SOLAR-COMPUTER-Software lassen sie sich in BIM-Planungsprozessen vielseitig verarbeiten.**

Der Download-Service umfasst sowohl BIM-Produktdaten für TGA- als auch für Baugewerke, u. a. Materialien für Baukonstruktionen, Dämmstoffe für TGA-Rohrsysteme, Rohre und Formstücke, Ventile und Armaturen, Geräte, Fußboden- und

#### Wandheizsysteme, Wärmepumpen, brennstoffgespeiste Wärmeerzeuger, Solaranlagen, etc.

#### **Einheitlicher Download**

Für den Download wählt der Planer den gewünschten Hersteller und anschließend

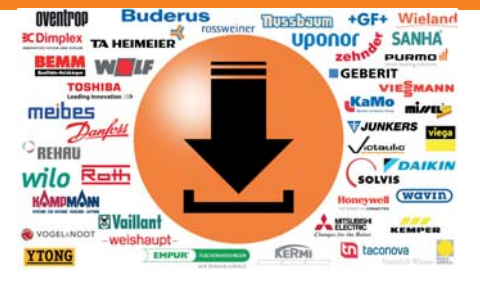

einen der angezeigten verfügbaren Datensatztypen. Dabei ist es für den Planer ohne Bedeutung, ob es sich um einen VDI 3805- oder einen anderen Datensatztyp handelt. Statt des Herstellers kann der Anwender auch den Datensatztyp oder das Berechnungs-Programm vorwählen.

#### **Alternative Download-Möglichkeiten**

Unabhängig von der Homepage lassen sich BIM-Produktdaten auch während der laufenden Projektbearbeitung aus einem Berechnungs-Programm abrufen, z. B. ein Geberit-Datensatz während der Planung eines Trinkwassernetzes nach DIN 1988- 300; ein äußerst effizienter "BIM-Effekt" ist dabei das Zusammenspiel von Zeichnen und Rechnen, denn SOLAR-COMPUTER verknüpft die Geberit-Daten automatisch mit dem gezeichneten 3D-Netz, steuert

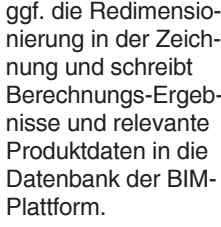

#### Datensätze sortieren nach: SOLAR-COMPUTER Programm Hersteller  $\overline{C}$ AFRISO-EURO-INDEX GmbH Afriso-Gampper Technik GmbH Allmess GmbH Allmess Ginner<br>Arbonia-Forster-Riesa GmbH<br>ARI Albert Richter GmbH & Co. KG Armacell GmbH

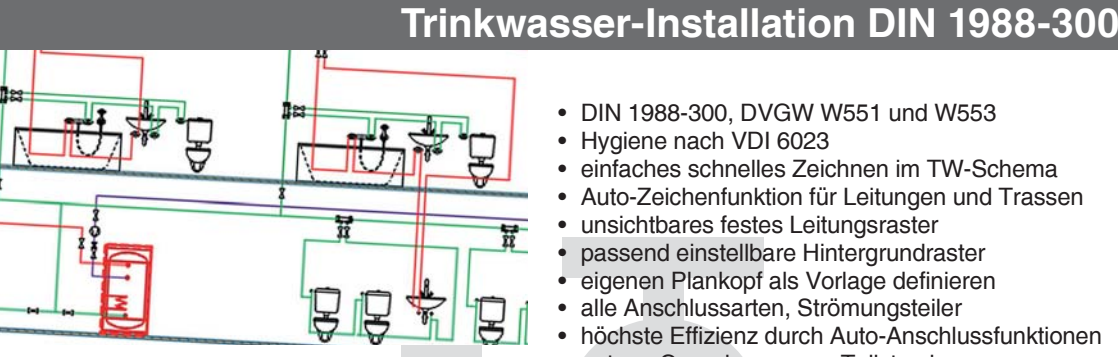

**Programm zum Planen von Trinkwasser-Installationen nach DIN 1988-300. Datenerfassung im Trinkwassernetz-Schema mit intelligentem Zeicheneditor. Leistungsstarke Funktionen zum Zeichnen und Anschließen von Leitungen, Trassen und TGA-Objekten. Online-Datensatz-Suche- und Abruf frei kombinier- und austauschbarer neutraler und Hersteller-Datensätze. Optionale Einbindung der Berechnungen für 3D-Planungen in Revit.**

- DIN 1988-300, DVGW W551 und W553
	- Hygiene nach VDI 6023
	- einfaches schnelles Zeichnen im TW-Schema

**PRODUKTE PRODUKTE**

- Auto-Zeichenfunktion für Leitungen und Trassen
- unsichtbares festes Leitungsraster
- passend einstellbare Hintergrundraster
- eigenen Plankopf als Vorlage definieren
- alle Anschlussarten, Strömungsteiler
- höchste Effizienz durch Auto-Anschlussfunktionen
- autom. Generierung von Teilstrecken<br>• Berechnen des neutralen Druckpunkt
- Berechnen des neutralen Druckpunktes in Ringen
- Zirkulation, Beimischung
- Dämmung nach DIN 1988-200 und EnEV
- Systeme mit unterer oder oberer Verteilung • Nutzungsarten, Nutzungseinheiten, Mischnutzung
- ein- oder mehrstufiger Abgleich
- mitgelieferte fabrikatneutrale Standard-Kataloge
- freie Systemverwaltung, optional eigene Kataloge
- Hersteller-Datensätze VDI 3805-17 / 20 / 29
- Systemdaten frei kombinier- und austauschbar
- Anlegen nennweitenabhängiger Mischsortimente
- einfache Variantenrechnungen und Umplanungen
- benutzerdefinierte Blattgrößen, Endlosplott
- TW-Schema als einstellbarer dxf/dwg-Export
- optionale Einbindung für 3D-Planung in Revit

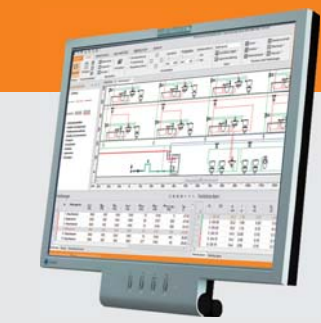

#### **Im Überblick: Im Überblick:**

- **• Schema-Editor**
	- **• VDI 3805-17 / 20 / 29**
- **• 2D-Zeichenschema**
- **• Auto-Anschluss**
- **• Auto-Teilstrecken**
- **• Ringleitungen**
- **• Daten/Schema-Export**

**Produktgruppe: S90**

**Lisa Eberhard, BIM-Koordinatorin bei der SCHOLZE-LAVA Consulting GmbH, Leinfelden-Echterdingen, berichtet über TGA-Planung mit SOLAR-COMPUTER-Berechnungen unter einem besonderen Motto:**

## **BIM - Bitte Immer Miteinander**

*Lisa Eberhard, BIM-Koordinatorin bei SLC*

**SCHOLZE-LAVA Consulting GmbH beschäftigt sich seit seiner Gründung vor 20 Jahren mit Informationsmanagement und Dokumentation im Lebenszyklus von Gebäuden. Ziel war dabei immer, beginnend mit der Planung einen strukturierten Bestand an objektbezogenen Daten aufzubauen. Als Bestandsdokumentation werden diese Informationen vollständig und geordnet dem Betrieb für das Facility Management und das dabei eingesetzte CAFM-System möglichst verlustfrei übergeben.**

Heutzutage wird diese Vorgehensweise oder Methode als BIM - Building Information Modeling bezeichnet. In der nachfolgenden Abb. 1 ist dargestellt, wie die verschiedenen Teilmodelle mit Hilfe einer Cloud-Lösung zu einem Gesamt-Informationsmodell integriert werden können. Dabei werden die Gebäudemodelle von Architekt und Tragwerksplaner, die konstruktiven/geometrischen und funktionsbezogenen Teilmodelle der TGA sowie die betriebsbezogenen Modelle und sons-

tige "intelligente" Objekte (IoT) im Gebäude zueinander konsistent in Bezug gesetzt.

SCHOLZE-LAVA ist es gelungen, dieses vertiefte Wissen und langjährige Erfahrung im Informations-Management in Verbindung mit der Anwendung von IT-Hilfsmitteln mit dem Know-how in der Planung von Technischer Gebäudeausrüstung zusammenzuführen. Damit sieht sich SCHOLZE-LAVA schon sehr gut gerüstet, diese innovative Planungsmethodik in zu-

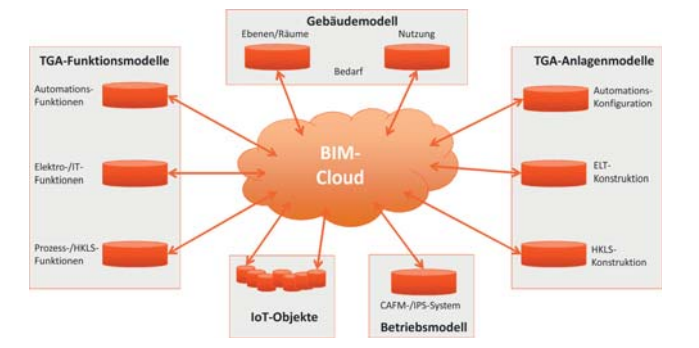

*Abb. 1: Über BIM-Cloud integrierte Teilmodelle Gebäude, TGA und Betrieb (Quelle: Dr. Bernd Essig, BIM und TGA, 2017)*

künftigen Projekten konsequent einsetzen zu können, besonders dann, wenn diese Planungsmethodik explizit gefordert wird.

Damit sich BIM auch rechnet und effizient gearbeitet werden kann, sind aufeinander abgestimmte EDV-Werkzeuge unabdingbar. Sowohl der Input von Architektenseite und anderen Fachplanern als auch der Output von Informationsmodellen an alle Planungsbeteiligten und die ausführenden Firmen müssen so aufeinander abgestimmt sein, dass ein Anpassungsaufwand der ausgetauschten Daten minimiert ist.

Die hier beschriebene Softwarelandschaft hat sich in den vergangenen drei Jahren entwickelt und wird kontinuierlich ausgebaut, um die Qualität der Planungsprodukte weiter zu steigern. Ziel eines jeden Arbeitsprozesses ist die maximale Effizienz bei der Planung mit Hilfe des digitalen Informationsmodells zu erreichen. Daher war uns eine in sich geschlossene Soft-

**• vielseitig**

**Im Überblick:**

**• bidirektional**

**• Visualisierungen**

**• Liefermodule**

**• interaktiv**

**• BIM-fähig**

**• Plausibilität-Checks**

## **PRODUKTE CAD-Verbund / BIM: Vielseitig, bidirektional, interaktiv**

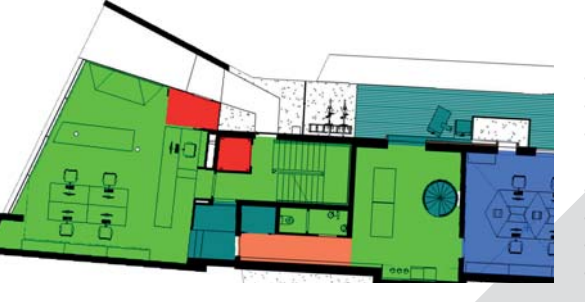

**Tools zum intelligenten Verbinden von CAD und BIM-Plattformen mit SOLAR-COMPUTER-Berechnungsprogrammen für Gebäude und TGA sowie zum Aufbereiten und Anpassen von Architekturzeichnungen unterschiedlicher Art und Qualität für die weitere Planung. Je nach Situation lassen sich Projektdaten importieren, digitalisieren, erfassen oder bidirektional und interaktiv zeichnerisch und rechnerisch bearbeiten. Integration von Berechnungen in CAD-Umgebungen.**

#### **GBIS**

• Unterstützung von BIM-Arbeitsprozessen

- Einbindung in Revit- bzw. AutoCAD-Oberfläche • Verbinden von BIM-Plattformen mit Berechnungen für Gebäude und TGA-Norm-Berechnungen
- Raumerkennung inkl. Nachbarbeziehungen
- interaktiv und bidirektional bedienbar
- CAD-Prüfung auf normkonforme Rechenbarkeit
- Report-Generierung bei Plausibilitätswidersprüchen

#### **GBIS integral für Revit**

• Optionales Integrieren von Berechnungen in Revit für Heizlastberechnungen nach DIN EN 12831-1 sowie Trinkwasserplanung nach DIN 1988-300

#### **Raumtool 3D**

- dxf-/dwg-Import, Digitalisieren von pdf-Plänen
- Kontrollieren und/oder schnelles freies Zeichnen
- Raumverwaltung inkl. Nachbarraumbeziehung
- Konstruktions-, Raumhüllen- und 3D-Modus
- Norm-konforme Geometrie-Umrechnungen
- SOLAR-COMPUTER-3D-Gebäudemodell

#### **IFC-Import/Export für Raumtool 3D**

• Import/Export-Funktion für Gebäude und Räume

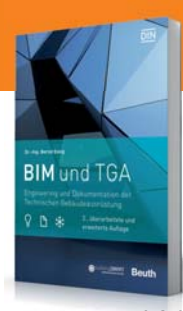

*Dr. Bernd Essig: BIM und TGA, Beuth-Verlag, 2. Auflage 2017*

ware- und Arbeitsumgebung innerhalb unseres Unternehmens besonders wichtig. Auf konstruktiver Ebene arbeiten wir mit Revit der Fa. Autodesk, den herstellerneutralen Familien der projectBOX der Fa. CADSTUDIO und herstellerspezifischen Familien; mittels der GBIS-Schnittstelle können diese mit den Berechnungsmodulen von SOLAR-COMPUTER bidirektional ausgetauscht werden. Gleichzeitig nutzen wir unsere Revit-Konstruktion zur Mengenermittlung für Kostenschätzung, -berechnung, TGA- und FM-Ausschreibung in unserer AVA-Software iTWO der Fa. RIB.

Der am Anfang einer TGA-Planung zu ermittelnde Versorgungsbedarf kann mit Hilfe einfacher Architekturmodelle berechnet werden. Je nach Qualität und Dateiformat der Architekturmodelle unterscheidet sich der Aufwand und die Methode zur Heizund Kühllastberechnung. Bei Architekturmodellen im IFC-Dateiformat ist mit einem deutlich höheren Aufwand für die Aufbereitung bzw. teilweise auch Neumodellierung des Modells zu rechnen. Arbeitet der Architekt ebenfalls mit Revit, so bedarf es keiner weiteren Aufbereitung des Modells, sondern lediglich einer vorherigen Abstimmung über die Art und Weise der Modellerstellung.

Das Architekturmodell wird in unser TGA-Modell lediglich verknüpft und kann somit auch nicht bearbeitet werden. Grundlage der Heiz- und Kühllastberechnung sind die in Revit eigens erstellten MEP-Räume, welche nur platziert werden können, wenn auf Architekturseite bereits Räume existieren. Raumbegrenzende Bauteile definieren hier die Räume und müssen wohl überlegt eingesetzt werden. Denn zwischen zwei Räumen darf lediglich ein raumbegrenzendes Bauteil platziert sein. Eine enge Abstimmung und Zusammenarbeit zwischen Architekten und TGA-Planern ist somit unumgänglich.

Die Bauteilzuordnung erfolgt bereits in Revit über die Bauteilverwaltung bzw. Bauteilberechnung von SOLAR-COMPU-TER. Exportiert wird im Folgenden die Geometrie und Beziehung der Räume zueinander mit entsprechenden Bauteilen und Bauteileigenschaften, welche diese begrenzen.

Die Gebäudeexportdatei kann sowohl für die Berechnungsmodule Heizlast und Kühllast als auch für eine EnEV-Berechnung genutzt werden. Die Berechnungsergebnisse können dann auch wieder in das Revit-Modell importiert werden.

Die Konstruktion der Rohr- und Kanalnetze erfolgt auf Basis des berechneten Bedarfs mit generischen und herstellerspezifischen Familien. Die Familien der projectBOX-Bibliothek haben den Vorteil, dass diese bereits auf SOLAR-COMPU-TER-Bauteile gemappt sind und somit automatisch in den Berechnungsmodulen erkannt werden. Von Herstellern generierte Familien können selbst gemappt werden.

Voraussetzung für eine modellbasierte Berechnung ist die genaue und saubere Konstruktion in Revit. Verbraucher und Rohre/Kanäle müssen logisch miteinander verbunden sein. Eine strukturierte Arbeitsweise mit eindeutiger Kennzeichnung der Systeme, welche sich auf der funktionalen Seite ebenso wiederfindet, ist unumgänglich.

Es können sowohl alle Netze als auch einzelne Teilnetze exportiert sowie nach

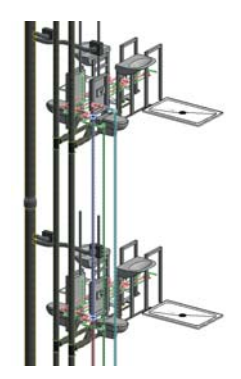

*Abb. 2: Konstruktion eines Sanitärsystems mit Trink- und Abwasserleitungen sowie Abluftsystem*

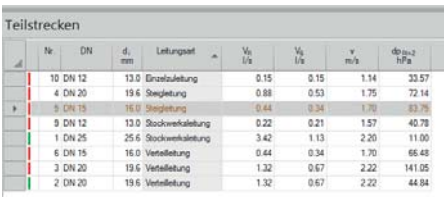

*Abb. 3: Berechnungsdatensatz der in Abb. 2 hervorgehobenen Teilstrecke eines Fließweges*

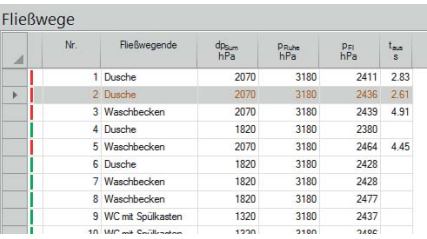

*Abb. 4: Auszug der berechneten Fließwege mit Berechnungsdaten*

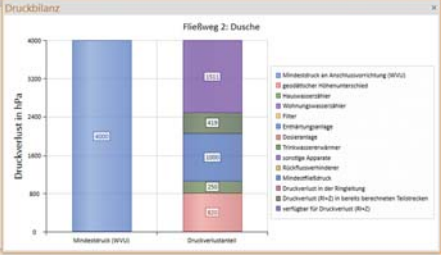

*Abb. 5: Berechnungsergebnisübersicht zu einem ausgewählten Fließweg*

### **ANWENDERBERICHT**

der Berechnung importiert werden. Die automatische Re-Dimensionierung beim Import führt zu einer schnelleren Projektbearbeitung als auch Fehlerminimierung. Die Funktion der Re-Dimensionierung nutzen wir allerdings nicht bei Luftkanalnetzen, da das Kanalnetz stark von der baulichen Situation abhängt und die Dimensionierung in Revit über die automatisch berechneten Geschwindigkeiten hinreichend gut funktioniert. Im Falle der Luftkanäle erfolgt eine Überprüfung der Druckverlustberechnung mit Hilfe von SOLAR-COMPUTER.

Als Beispiel für die Berechnung von Leitungen und Kanälen sollen die nachfolgenden Abbildungen dienen. Diese zeigen einen Ausschnitt aus der Berechnung eines Hotel-Trinkwasserversorgungsnetzes mit SOLAR-COMPUTER für verschiedene Fließwege (Verbraucher) mit den jeweiligen Teilstrecken.

Objektbezogene Kosten sind ein weiterer wichtiger Aspekt des digitalen Informationsmodells, welche wir konsequent modellbasiert ermitteln. Über eigens erstellte Keys, welche den Familien bzw. Familientypen in Revit automatisiert mit Hilfe der bimm-Tools der Fa. b.i.m.m GmbH zugewiesen werden, werden die Objekte und deren Mengen auf der Revit-Seite mit einzelnen Positionen und Preisen auf der AVA-Seite verknüpft. Die Vielfalt der TGA-Objekte macht diesen Schritt sehr aufwändig. Jedoch ist die Standardisierung aller Prozesse eine wesentliche Grundlage für die effiziente Planungsbearbeitung.

In gleicher Art wie die modellbasierte Berechnung der Errichtungskosten und Ausschreibung der erforderlichen Leistungen erfolgt auch die Berechnung ausgewählter Komponenten für deren Betriebskosten im Rahmen der Instandhaltung in Verbindung mit den jeweiligen Facility Services.

Je nach Softwarekonstellation und Bereitschaft der Projektbeteiligten funktioniert die BIM-Methode unterschiedlich effektiv. Entscheidend ist eine intensive und frühzeitige Abstimmung mit den Planungsbeteiligten und deren Werkzeuge und Arbeitsweise gemäß dem Motto "Bitte Immer Miteinander".

Weitere Ausführungen hierzu können auch dem im Beuth-Verlag veröffentlichten Buch "BIM und TGA" entnommen werden.

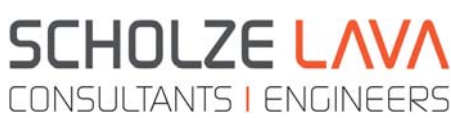

**www.scholze-lava.de**

## **Neu: GBIS integral für Gebäude**

**Passend zur neuen Heizlast nach DIN EN / SPEC 12831-1 (Best.-Nr. H73) steht das ebenfalls neue Tool "GBIS integral Gebäude" (Best.-Nr. GBIS.BI-REV) ab sofort zur Verfügung. Die Heizlast-Berechnung lässt sich optional in Revit integrieren; berechnungsrelevante Raumdaten lassen sich als "GBIS-Eigenschaften" in Revit editieren und verwalten. GBIS sorgt ferner für die Synchronisation der Daten zwischen Zeichnung und Berechnung.**

Neben Heizlast verbindet GBIS auch alle anderen Gebäudeprogramme interaktiv mit Revit, u. a. Kühllast (Best.-Nr. W38), EnEV / DIN V 18599 (Best.-Nr. B55) oder sommerlicher Wärmeschutz DIN 4108-2 mittels Simulation (Best.-Nr. B40).

**Revit-Bedien-Oberfläche** Über "Projekt" und "Gebäude" lässt sich in der GBIS-Ribbonbar die Verbindung mit den Gebäude-Programmen steuern. Ferner steht dem Planer

neben dem Revit-Dialog zum Verwalten der MEP-Raum-Eigenschaften ein GBIS-Eigenschaften-Dialog zum Verwalten zusätzlich benötigter allgemeiner und raumbezogener Daten zur Verfügung. GBIS sorgt für die Synchronisation dieser Daten zwischen Zeichnung und Berechnung.

#### **GBIS-Eigenschaften**

Die GBIS-Eigenschaften umfassen allgemeine Daten des Gebäudes sowie raumbezo-

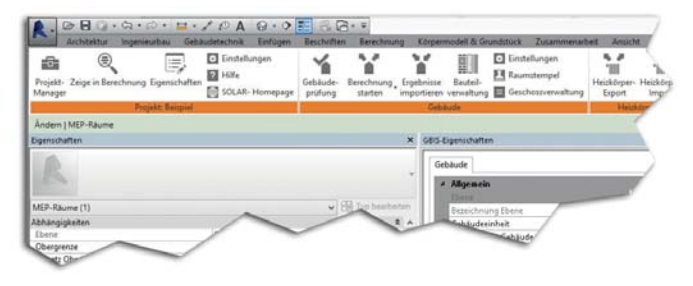

*GBIS-Ribbonbar zum Verbinden von Revit SOLAR-COMPUTER-Gebäudeberechnungen für Heizlast, Kühllast, EnEV / DIN V 18599, etc.*

gene Daten für Geometrie, Randbedingungen, Lüftungszone, ALD-Auslegung, Luftdichtigkeit, Lüftungskonzept, Öffnungen und Zusatzaufheizleistungen. Ergänzend zu den Eigenschaften der MEP-Räume werden die GBIS-Eigenschaften in Revit verwaltet. Sinnvolle Vorgaben und der Zugriff auf SOLAR-COMPU-TER-Stammdaten erleichtern die Bearbeitung. Die Synchronisation erfolgt auch im Fall von Änderungen; z. B. werden Raumtemperaturen, die nachträglich in der Berechnung verändert werden, automatisch in der Revit-Datenbank nachgepflegt; und umgekehrt.

#### **Einstellungen**

Mit einem separaten Dialog "Einstellungen" steuert der Planer weitere Details seiner Bearbeitung, etwa den Algorithmus der Raumnummern-Generierung aus Zeichnungs-

**PRODUKTE**

daten, die Generierung von Lüftungszonen oder die Festlegung des nationalen Anhangs, nach dem die Heizlast berechnet werden soll. Letzteres ist wichtig, da die Auswahltabellen für die GBIS-Eigenschaften teils landesspezifisch sind.

#### **Gebäudeprüfung**

Die hilfreiche Funktion checkt das gezeichnete Gebäude auf Plausibilitäten für eine anschließende Berechnung und erzeugt ggf. entsprechende Warnmeldungen, z. B. bei Räumen, die noch keiner Lüftungszone zugeordnet sind.

#### **Im Verbund arbeiten**

Über die Ribbons "Berechnung starten" und "Ergebnisse importieren" aktiviert der Planer .<br>den Projektverbund zum Generieren von Raumdaten aus der Zeichnung, Einpflegen von Änderungen und Speichern

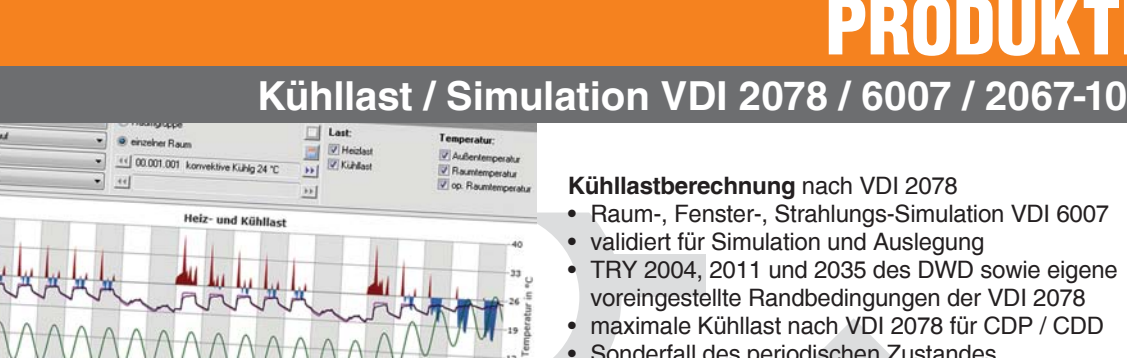

**Pa**  $\hat{r}$  $\tilde{\tilde{\rho}}$  $\frac{5}{10}$ 

**Modulares Programmpaket zum Berechnen der maximalen Kühllast für Räume und Gebäude nach VDI 2078 / 6007 und weiterer Aufgabenstellungen der zonalen thermischenergetischen Simulation, u. a. operative Temperatur, Nachweis des Sommerlichen Wärmeschutzes oder Jahresenergiebedarf nach VDI 2067-10. Validierung für alle Beispiele der VDI 2078 bzw. 6007 sowie nach VDI 6020 (2016). Konformitätsnachweis DIN EN ISO 17050.**

#### **Kühllastberechnung** nach VDI 2078

- Raum-, Fenster-, Strahlungs-Simulation VDI 6007
	- validiert für Simulation und Auslegung
- TRY 2004, 2011 und 2035 des DWD sowie eigene voreingestellte Randbedingungen der VDI 2078
- maximale Kühllast nach VDI 2078 für CDP / CDD
- Sonderfall des periodischen Zustandes
- stündliche Erdreichberechnung DIN EN ISO 13370
- thermische Rückkopplung mit Anlagentechnik

#### **Thermische Gebäudesimulation**

- Energiebedarf nach VDI 2067-10 / 6007
- freie Simulations-Randbedingungen
- Aufheiz- und Last-Verhalten in urbanen Zentren
- reale Abbildung von Flächenheizung/kühlung
- Bauteil-Aktivierung und Regelungs-Optimierung
- Nachweis von Jahres-Übertemperatur-Gradstunden
- hohe Rechengeschwindigkeit
- zentrale Datenänderungs-Funktion
- viele Ausgabe-Varianten für Planung und Beratung

#### **Nord-Halbkugel**

- erweiterte Algorithmen für Kühllast und Simulation
- TRY-Datensatz-Set für Orte außerhalb Deutschlands
- Generieren von Klimadaten aus Meteonorm

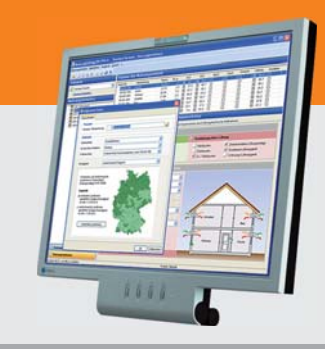

#### **Im Überblick:**

- **• normkonform**
- **• VDI 6020 (2016) validiert**
- **• Varianten-Prüfung**
- **• Architektur und TGA**
- **• Liefermodule**
- **• Verbund EnEV/Heizlast**
- **• Verbund GBIS/CAD**

#### **Produktgruppe: W38**

### **NEUHEIT**

von Berechnungsergebnissen in den GBIS-Eigenschaften von Revit.

#### **Interaktivität**

Wenn Zeichnung und Berechnung gleichzeitig geöffnet sind, steuert GBIS mit dem Ribbon "Zeige in Berechnung" die Markierung einer Tabellenzeile in der Berechnung für ein markiertes Gebäudeelement der Zeichnung. Umgekehrt stehen Zeige-Funktionen in den jeweiligen Gebäude-Berechnungs-Programmen zur Verfügung.

#### **Ergebnis-Integration**

Beim interaktiven Arbeiten stehen dem Planer zur Information in der Revit-Oberfläche umschaltbare SOLAR-COMPU-TER-Frames mit Ergebnissen für das Gebäude, die Räume, Raumumschließungen, Zusatzaten, Wärmebrücken sowie verschiedene Ergebnis-Grafiken zur Verfügung.

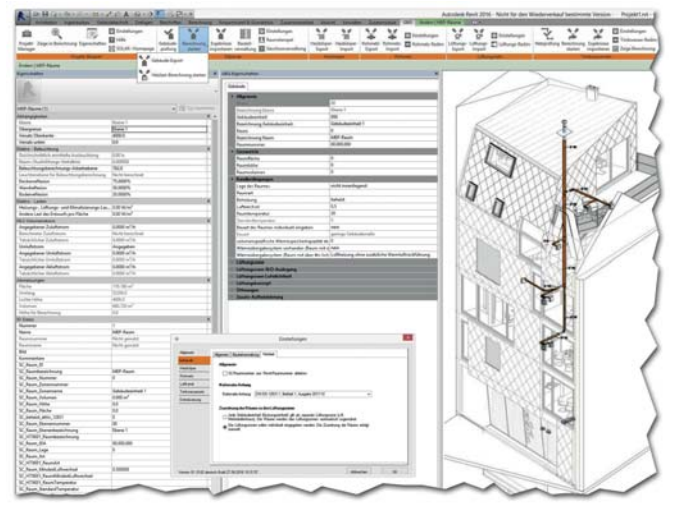

*Revit-Oberfläche mit GBIS-Ribbonbar, GBIS-Eigenschaften und Einstell-Dialog für den nationalen Anhang zur Heizlast nach DIN EN 12831-1. Die Heizlastberechnung lässt sich aus der GBIS-Ribbonbar starten.*

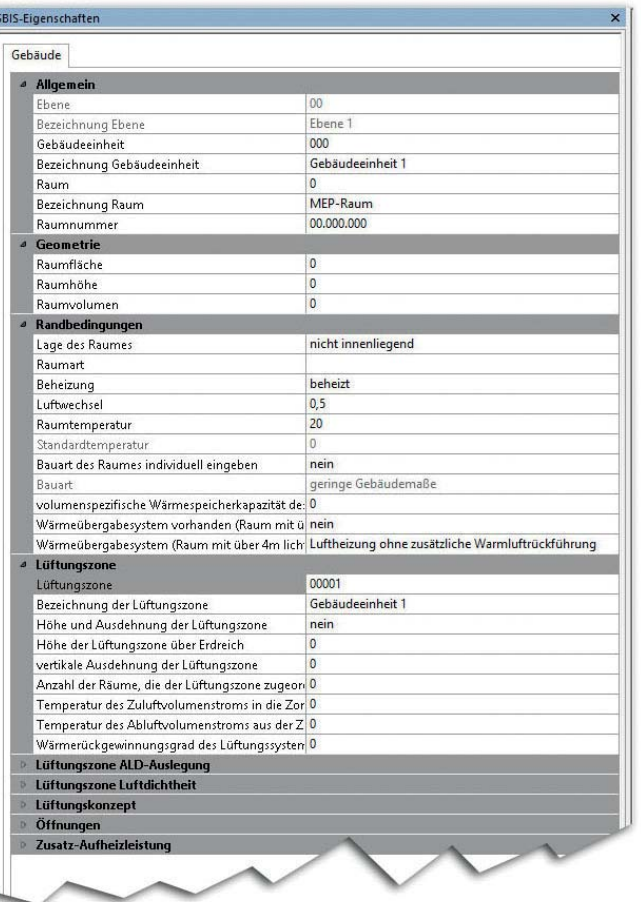

*Berechnungs-relevante Raumdaten (u. a. Lüftungszonen gemäß DIN EN 12831) lassen sich als "GBIS-Eigenschaften" auf der Revit-Oberfläche editieren und in der Revit-Datenbank verwalten. GBIS sorgt für die Synchronisation zwischen Zeichnung und Berechnung.* 

### **PRODUKTE PRODUKTELuftkanalnetz-Druckverlust, -Abgleich und -Aufmaß**

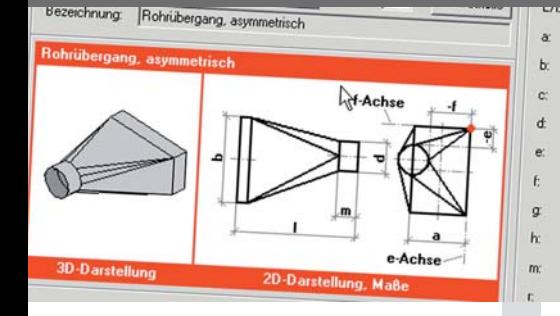

**Vielseitiges Programm zum Berechnen von Luftkanalnetzen aller Art, Größe und Komplexität mit grafischen Hilfen für effizientes Arbeiten. Druckverlustberechnung mit Abgleich des gesamten Netzes oder ausgewählter Teilnetze. Dimensionieren, Nachrechnen oder kombiniertes Arbeiten. Positionslisten für Aufmaße gemäß Netzlogik oder frei editierbar. Kanalaufmaß nach Abschnitten, Räumen oder Gebäudeteilen. Planungs- und Abrechnungs-Varianten.**

#### **Druckverlust und Abgleich**

- Zeta-Werte nach Strömung und Reibung
- Kanal-/Formstück-Datensatz DIN 18379
- Erfassen eigener Netzbauteile
- Verwalten temperaturabhängiger Medien
- Formel-Editor inkl. Synthax-Prüfung
- Normzahlreihen mit Nennweiten
- Teilstreckenerkennung aus Netzlogik
- eckige, runde, ovale, kombinierte Querschnitte
- Zu- und Ablaufsysteme
- Visualisierung des ungünstigsten Luftweges
- Druckabgleich oder Querschnittsreduzierung
- Simulation von Luftdurchlass-Aktivierungen

#### **Aufmaß und Abrechnung**

- komplettes Set von Standard-Stammdaten
- Dämmung, Wandstärken, Druckstufen, etc.
- Abrechnungsformeln
- Selbstverwaltung Bauteile und Algorithmen
- verknüpftes Netz oder Positions-Listen
- Ermitteln von Mindestwandstärken
- Generieren von Passlängen
- Abrechnen nach VOB/DIN 18379
- Stücklisten, Preise, Fertigungs-, Montagezeiten
- Gesamt- oder Teilabrechnungen

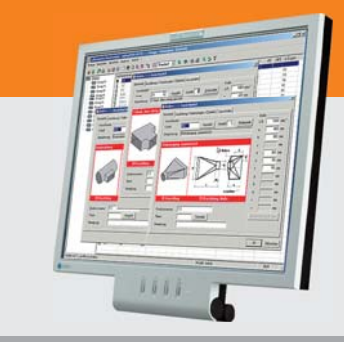

#### **Im Überblick: Im Überblick:**

- **• VOB/DIN 18379**
- **• ÖN H 6015**
- **• Dimensionierung**
- **• Druckverlust**
- **• Abgleich**
- **• Aufmaß / Abrechnung**
- **• Verbund GBIS/CAD**

**Produktgruppe: H39** 

## **40 Jahre SOLAR-COMPUTER**

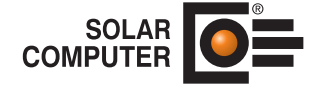

**Christian Barsch als zertifizierter Guide für das UNESCO-Welterbe "Oberharzer Wasserwirtschaft" (www.ohwr.de) ist genau der richtige Gesprächspartner für SOLAR-COMPUTER anlässlich der Jubiläumsfeier während der**  Führung durch die Grube Samson und entlang des "energieträchtigen" Rehberger Wasser-Grabens. Wer weiß schon, wie "zukunftorientiert" und "nachhaltig" der Harz schon vor 200 Jahren bewirtschaftet wurde und wie **die Wasserläufe heute dafür sorgen, St. Andreasberg regenerativ mit Elektrizität zu versorgen?** 

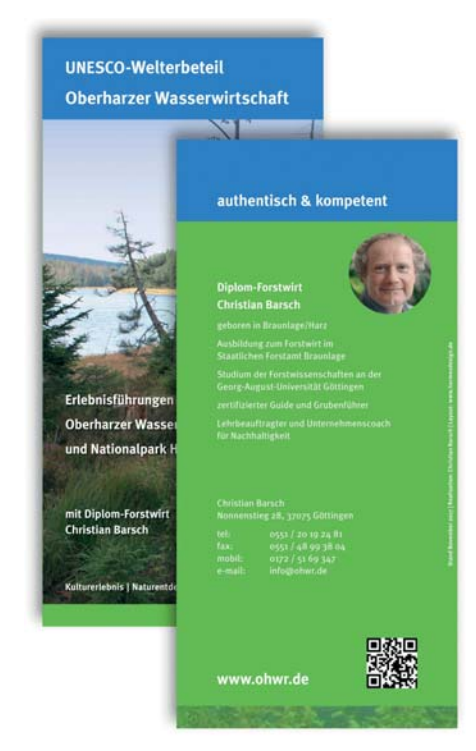

Für SOLAR-COMPUTER liegt die Vergangenheit zwar erst 40 Jahre zurück; aber welches Softwarehaus kann schon auf eine so lange Zeit der Stabilität zurückschauen? Haben grundlegende Ideen von damals nicht auch heute und in Zukunft Bestand?

#### **Zukunftorientiert**

Bereits im Gründungsjahr 1978 wurde der Firmenname festgelegt: "SOLAR" steht für sorgsamen und regenerativen Umgang mit Energie im Bauwesen, "COMPUTER" für geeignete Software-Werkzeuge, damit ersteres durch Berater, Planer und ausführende Betriebe realisiert werden kann. Erste Werkzeuge bestanden aus FORT-

RAN-Simulations-Programmen im Rechenzentrum für Solar-Anlagen, Wärmepumpen, etc. Mit Markteinführung der PCs entstanden einfache 8-Bit-Programme für Energieberatung, ab 1981 dann kleine Programme für übliche Standard-Planungsaufgaben und Wirtschaftlichkeitsberechnungen.

#### **Gewerkübergreifend**

"Solar" im Bauwesen tangiert die Architektur ebenso wie die TGA. Beides beeinflusst sich wechselseitig und bedingt gewerkübergreifende Software. Schon Anfang der 80er Jahre entstand ein einfaches Programm "Solararchitektur" auf Basis eines Monatsbilanzverfahrens. Ins Normenwesen hielt die ganzheitliche Betrachtung von Architektur und TGA 2002 mit der ersten EnEV Einzug, die die bis dahin getrennten Verordnungen für Wärmeschutz (WSchV) und Heizanlagen (HeizAnlV) vereinigte. Seitdem unterstützt SOLAR-COMPUTER das Regelwesen mit großem Engagement und sorgt für Durchgängigkeit mit den etablierten Berechnungsverfahren für Heiz- und Kühllast nach DIN EN 12831-1 bzw. VDI 2078 / 6007 / 2067-10.

#### **Durchgängig**

Ein technischer Zeichner arbeitete damals mit Zeichenbrett, Lineal, Schablonen und Tusche-Stiften für dicke und dünne Striche, Buchstaben und Ziffern. Mit Einzug der CAD-Systeme verlagerte sich das "Zeichnen von Strichen" vom Zeichenbrett auf den Bildschirm. In Entwickler- und Hochschulkreisen entstanden Gedanken und Ansätze, inwieweit sich Zeichnen und Berechnen für Gebäude- und TGA-Planungsaufgaben kombinieren lässt, um Arbeitskraft bei der Datenerfassung zu

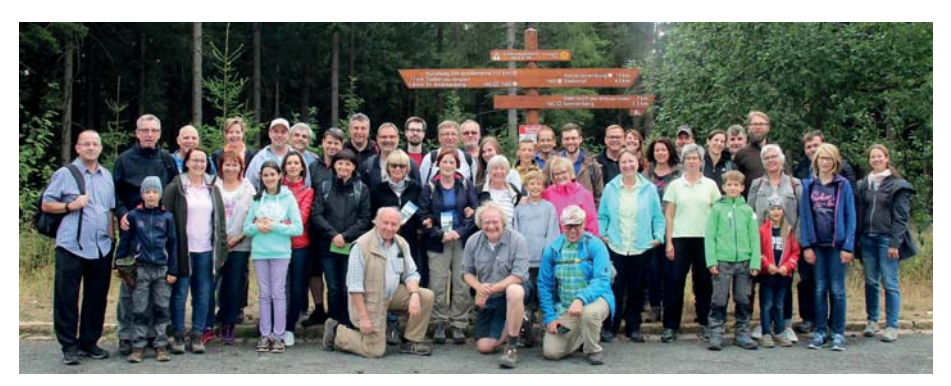

*SOLAR-COMPUTER-Kernteam im Oberharz während des Wochenendes zum 40-jährigen Firmen-Jubiläum im August 2018.*

sparen. 1988 beteiligt sich SOLAR-COM-PUTER am F&E-Projekt "CAE/HKS" des Paul-Scherrer-Institutes (Schweiz) zwecks Grundlagenentwicklung für ein integriertes Ingenieursystem für die Haustechnik-Branche. Seitdem zieht sich durchgängiges intelligentes Kombinieren mit CAD-Systemen wie ein weiterer roter Faden durch die SOLAR-COMPUTER-Berechnungs-Programme; zunächst in Form von Schnittstellen; seit jüngstem in Form integrierter Berechnungen in BIM-Plattformen.

#### **Nachhaltig**

Jahrzehnte alte Software-Wartungsverträge belegen die "Nachhaltigkeit" von SOLAR-COMPUTER-Software-Produkten im Interesse der Planer. Traditionell regelt SOLAR-COMPUTER einen qualifizierten Support ebenso wie einen praktikablen Software-Wechsel im Fall von Normenwechsel, etc. Nachhaltigkeit zeigt sich u. a. bei der SOLAR-COMPUTER-Archiv-Funktion, die Planern zur Verfügung steht, um bei Bedarf Zugriff auf Alt-Projekte zu haben. Sogar alte neutral geplante Projektstände lassen sich zeitversetzt für neue Planungaufgaben fabrikatbezogen anpassen.

#### **Informativ**

Schließlich versteht sich SOLAR-COM-PUTER schon seit 1978 auch als Vermittler von Know-how im Zusammenhang mit der Gebäude- und TGA-Anlagen-Software und ihrer normkonformen Anwendung in der Praxis. Aus den Energieberatungs-Partnern der Gründungsjahre entstand bereits 1981 die heutige Geschäftsstellen-Struktur für regionalen Vertrieb. Kurz nach der Wende kam ein Vertrag mit dem Institut für Bautechnik der Bauakademie der DDR (heute SOLAR-COMPUTER Leipzig) hinzu. Informative SOLAR-COMPU-TER-Arbeit zeigt sich heute in Form von Vor-Ort-Beratungen und -Schulungen, Inhouse-Veranstaltungen, bundesweiten Seminar-Reihen zu aktuellen Softwareund Normen-Themen und Präsenz auf Messen und Branchenveranstaltungen. Seit 2015 veranstaltet SOLAR-COMPU-TER zudem eine Online-Messe. Immer mehr Architekten, TGA-Planer, Energieberater und BIM-Verantwortliche nehmen daran teil.

#### **www.solar-computer.de**

**SOLAR-COMPUTER MAGAZIN** AUSGABE 50 · 2. Halbjahr 2018 **13**

## **KOMMUNIKATION**

# **50. Ausgabe des SC-Magazins**

**Das SOLAR-COMPUTER-Magazin hat sich in Fachkreisen zu einem viel beachteten Informations-Medium über Software und Service für TGA, Architektur und FM etabliert. Der Stil sachlich fundierter Aussagen zur SOLAR-COMPUTER-Software und zum Umfeld von Normen, Industrie-Standards, Partnern und Kunden kommt gut an und sorgt für einen stetig wachsenden Abonnentenkreis.** 

Neben einem festen Abonnentenkreis erfolgt die Distribution des Magazins an SOLAR-COMPUTER-Kunden und -Interessierte; sporadisch auch als Beilage in TGA-Fachzeitschriften. Die Auflage liegt bei ca. 20 … 30.000 Stück. Online-Ansicht und kostenfreies jederzeit kündbares Abonnement über www.solarcomputer.de / Download bzw. Service. Das Magazin erscheint halbjährlich, passend zu den Halbjahres-Lieferständen der SOLAR-COMPUTER-Software.

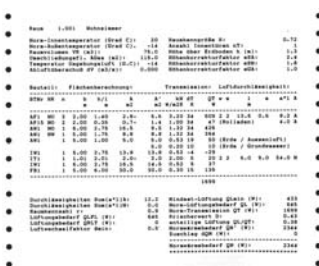

*Wärmebedarf DIN 4701 (1986)*

**Erstausgabe 1986**

Die Ausgabe beschreibt u. a. das SOLAR-COMPUTER-Programm "Wärmebedarfsberechnung DIN 4701" gemäß Ausgabe März 1983 der Norm. Der Ausdruck war für damals übliches Endlos-Papier mit abreißbarem Lochrandstreifen für Matrix-Drucker konzipiert. Einige Kunden mit Typenrad-Drucker benötigten eine Sonderversion "ohne Minus-Zeichen als Trennlinie", weil bei Großprojekten das Typenrad lädiert wurde.

**Super-Computer "Diskus"** Anfang der 80er hielten im Markt immer mehr PC-Fabrikate Einzug. Im Gegensatz zu den einheitlichen 8-/16- Betriebssystemen CP/M und MS-DOS waren die Disketten-Laufwerke jedoch nicht genormt, und ein Softwarehaus musste sich deshalb meist auf

ein Hardware-Fabrikat festlegen. Bei SOLAR-COMPUTER hatte ein anderer Weg Erfolg: In der Göttinger Zentrale stand am Arbeitsplatz für die Kunden-Disketten-Fertigung der "Diskus" (Disketten Utility Service): in die beiden unteren universellen 8"-IBM-Laufwerke wurde das auszuliefernde SOLAR-COMPUTER-Programm sowie die spezifische Disketten-Simulations-Software geladen, in einem der oberen Laufwerke wurde daraus die Kunden-Diskette generiert. SOLAR-COMPUTER konnte damit Software für die verschiedensten Fabrikate ausliefern, u. a. alphaTronic, IBM PC, ITT3030, Basis208, Televideo, NCR, Nixdorf 8810, Olympia Boss, HP Touchscreen, etc. (vergl. SCm Ausgabe 1, Seite 8).

**PRODUKTE**

**SOFTWARE 86** 

*Erstausgabe des SOLAR-COMPUTER Magazins im Jahr 1986*

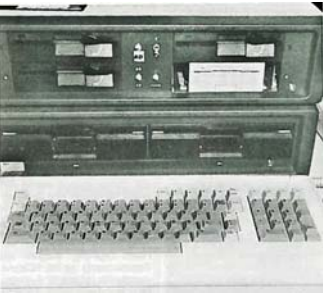

*Diskus: universelle Diskettenkopiermaschine (1986)*

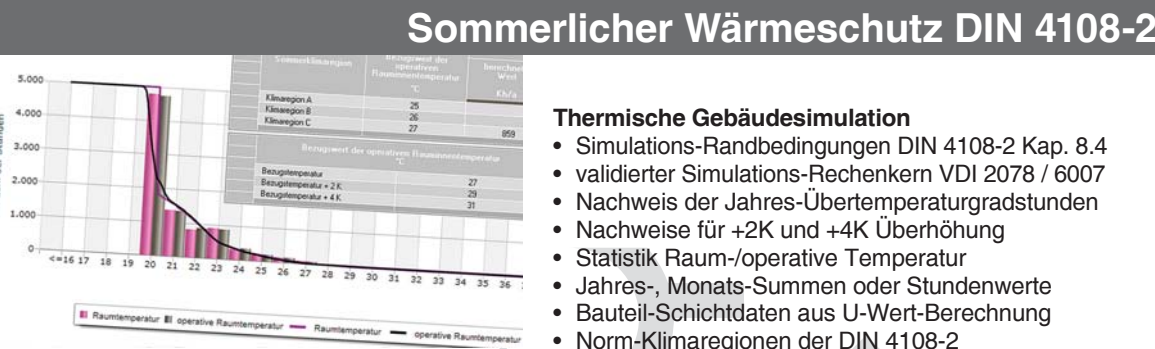

**Berechnen, Prüfen und Nachweisen des sommerlichen Wärmeschutzes gemäß DIN 4108-2. Nachweis der Jahres-Übertemperaturgradstunden mittels thermischer Gebäudesimulation für Projekte aller Art und Komplexität mit detaillierter Berücksichtigung von Sonnenschutz, Verschattung, Reflexion, Verglasungsart, Doppelfassaden, transparenter Wärmedämmung, etc. Nachweis der Sonneneintragskennwerte als Näherungs-Verfahren.**

#### **Thermische Gebäudesimulation**

- Simulations-Randbedingungen DIN 4108-2 Kap. 8.4
- validierter Simulations-Rechenkern VDI 2078 / 6007
- Nachweis der Jahres-Übertemperaturgradstunden
- Nachweise für +2K und +4K Überhöhung
- Statistik Raum-/operative Temperatur
- Jahres-, Monats-Summen oder Stundenwerte
- Bauteil-Schichtdaten aus U-Wert-Berechnung
- Norm-Klimaregionen der DIN 4108-2
- autom. Zuordnung Testreferenzjahr (TRY)
- Zeitprofile, Arbeits- und Nichtarbeitstage
- Grund-, Nacht- und erhöhter Tagluftwechsel
- 
- fest eingestellte Norm-Randbedingungen<br>• anpassbare Detaildaten für Verglasung, e • anpassbare Detaildaten für Verglasung, etc.
- Flächen-, Volumen- und Gauben-Assistent
- zentrale Datenänderungs-Funktion
- tabellarische, grafische und kombinierte Ausgaben
- zahlreiche Auswertung für Planung und Beratung
- Aufrüstmöglichkeit auf VDI 2078 und VDI 2067-10

#### **Sonneneintragskennwert-Verfahren**

- Näherungs-Verfahren DIN 4108-2 Kap, 8.3
- anteilige Sonneneintragskennwerte S1 bis S6
- Liste kritischer Räume mit Soll-/Ist-Vergleich
- Nachweisführung im Rahmen EnEV / DIN V 18599

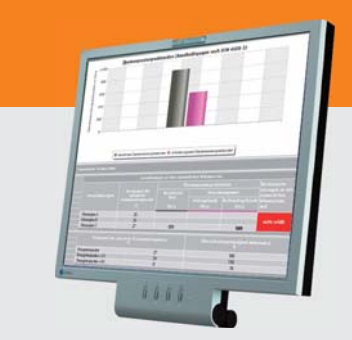

#### **Im Überblick:**

- **• normkonform**
- **• Gebäude-Schema**
- **• Varianten-Prüfung**
	- **• visuelle Hilfen**
- **• grafisch editieren**
- **• Verbund EnEV/Kühllast**
- **• Verbund GBIS/CAD**

**Produktgruppe: B40 / B55**

**Uwe Wassermann (Autodesk GmbH, München) im Gespräch mit Ernst Rosendahl (SOLAR-COMPUTER GmbH, Göttingen) über BIM und die AEC-Partnerschaft mit SOLAR-COMPUTER.** 

## **"Super TGA-BIM-Lösung"**

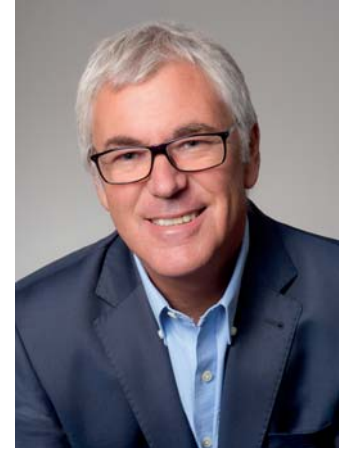

*Uwe Wassermann, Director, AEC Business Development*

**Herr Wassermann, Ihre Visitenkarte weist Sie als "Director, AEC Business Development" aus. Was heißt dies genauer?**

Die Buchstaben AEC stehen für ARCHITECTURE, ENGI-NEERING & CONSTRUC-TION. Ich selbst habe vom Standort München aus die Aufgabe, das Autodesk-Geschäftsmodell im Bereich AEC weltweit zu fördern und weiterzuentwickeln.

#### **Welchen Stellenwert hat das Thema BIM dabei?**

Einen sehr hohen! Gerade jetzt, wo wir das Thema Digitalisierung in der Bauindustrie massiv vorantreiben, spielt BIM - genauer gesagt "Connected BIM" - eine entscheidende Rolle. Mit Connected BIM decken wir den gesamten Prozess von der Planung über die Vorfertigung und Ausführung bis hin zum Betrieb des Bauwerks ab. Voraussetzung für den modellbasierten Ansatz ist es jedoch, dass die Projekte mit ausreichender Genauigkeit in allen Gewerken modelliert werden. Die Kommunikation und gewerksübergreifende Zusammenarbeit bei der Planung (Modellierung), Ausführung und Bewirtschaftung von Gebäuden ist daher ein zentrales Thema. Wir begrüßen es sehr, dass heute theoretische Grundlagen für BIM-Arbeitsmethodiken und Schnittstellen wie gbXML (green building) oder IFC institutionalisiert sind, und unterstützen entsprechende Bestrebungen, z. B. durch die aktive Mitarbeit in Standardierungsprojekten. Ich selbst bin beispielsweise Mitglied des Koordinierungskreises BIM beim VDI und des Advisory Boards von buildingSMART.

#### **Die buildingSMART-Organisation ist international mit sehr vielen Mitgliedern aufgestellt. Ziehen da alle an einem Strang?**

Prinzipiell ja; aber unterschiedliche Meinungen und Interessenlagen gibt es ganz selbstverständlich, allein schon bedingt durch Spezifika von Planungs- und Bau-Praktiken, die in Asien anders sind als in Europa oder in den USA. Für uns als Autodesk-Unternehmen heißt es, verstärkt mit regionalen oder branchenbezogenen "AEC INDUSTRY PARTNERS" zu kooperieren, deren Software-Philosophie zu Autodesk passt.

#### **SOLAR-COMPUTER hat diesen Status schon vor 10 Jahren verliehen bekommen. Was sind die Kriterien für eine Verleihung?**

Zunächst sicherlich eine führende Position im Marktsegment. Tiefe Sachkenntnis der MEP-Technologie gehört ebenso dazu wie hohe Akzeptanz der Software-Lösung bei den Kunden. Fast alle "big player" im DACH-MEP-Markt arbeiten heute schon mit einer Lösung von Autodesk und SO-LAR-COMPUTER. Entscheidend für den AEC-Status ist aber auch ein konstruktiver Dialog "hinter den Kulissen" auf

Ebene der Software-Entwickler, wo es heute ganz im Sinne von BIM darum geht, einen reibungslosen Datenfluss sicherzustellen. Dies wird technisch über unsere offenen Programmierschnittstellen realisiert heute oft direkt auf Produktebene (z. B. Revit), in Zukunft jedoch über die FORGE/BIM360 Plattform, auf der alle Daten im Sinne eines Common Data Environment gehandelt werden. Unsere Industry-Partner besitzen hier hohe Kompetenz. Schließlich gehört auch ein koordiniertes Marketing zum AEC-Industry-Partner-Status.

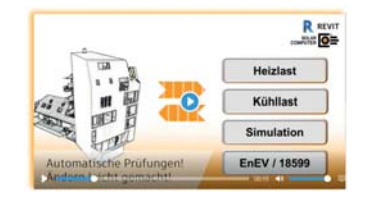

**Autodesk liefert seit Anfang 2018 das Beispielprojekt "GOLDEN NUGGET" als Bestandteil von Revit aus. Was verbirgt sich dahinter?**

Nun, es war ein starker Wunsch unserer Interessenten, BIM-Arbeitsweisen selbst an Hand eines realen Projektes nachvollziehen zu können. Autodesk hat deshalb in Zusammenarbeit mit seinen Partnern auf Revit-Basis ein reales Projekt für alle Gewerke als BIM-Plattform aufbereitet. Insbesondere sind Heizungs-, Sanitär- und Lüftungsnetze für die TGA detailliert mit originalem Revit-Content aufbereitet, …

**… und SOLAR-COMPUTER-Interessenten können am GOLDEN NUGGET-Projekt selbst nachvollziehen, wie effizient die Integration mit den Berechnungen funktioniert. Mehrere hundert Büros setzen schon auf "Revit und Solar" als BIM-Lösung. Aber es gibt noch viel Potenzial. Wie sehen Sie das?**

In der Tat stellen wir im DACH-Markt in führenden Anwenderkreisen zwar eine breite Akzeptanz von Revit als BIM-Plattform fest, begegnen aber im breiten Markt der Fachplaner vielfach noch eher abwartendem oder prüfendem Verhalten. Nicht umsonst stellen wir deshalb auf der deutschsprachigen Version der Autodesk-Homepage den Produktbereich AEC in den Blickfang und versehen ihn mit der Botschaft "Integrierte BIM-Software". Im Gegensatz zum DACH-Markt ist weltweit ein Denken in BIM-Arbeitsabläufen schon länger üblich.

#### **Woran liegt das?**

Im DACH-Markt stellen wir ein ausgeprägtes und überaus detailliertes spezifisches Normungs- und Standardisierungswesen fest, das sich, teils flankiert von Vorschriften und gesetzlichen Bestimmungen, bis in die vielen gewerkspezifischen Zeichen- und Berechnungs-Aufgaben des Architekten und TGA-Ingenieurs hineinzieht. Umso schwieriger wird es dadurch, einen weltweiten BIM-Standard einzuführen, der hier oder da Planungs-Gewohnheiten verändert. Hier kommt wieder unser Konzept der AEC INDUSTRY PART-NERS zum Tragen, um auch führende DACH-spezifische Gesamtlösungen anbieten zu können. Deshalb setzen wir auf SOLAR-COMPUTER als strategischen Partner mit einer der führenden BIM-Lösungen für die Gebäude- und TGA-Anlagenplanung im europäischen Markt.

**Danke für das Kompliment! Wir werden auch künftig an "Revit und Solar" engagiert weiterarbeiten. Herr Wassermann, ich wünsche Ihnen viel Erfolg und bedanke mich für das Gespräch.** 

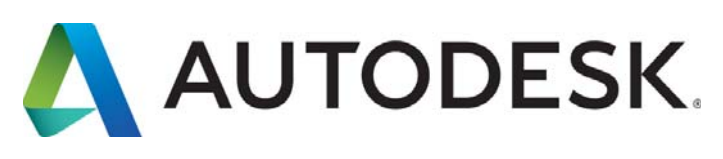

#### **www.autodesk.de**

**Impressum:** SOLAR-COMPUTER magazin ist eine Veröffentlichung der SOLAR-COMPUTER GmbH, Mitteldorfstr. 17, D-37083 Göttingen **•** Copyright © 2018 by SOLAR-COMPUTER GmbH Redaktion: Dipl.-Phys. Dr. Ernst Rosendahl **•** Gestaltung: Studio1 Werbeagentur GmbH, Heiligenstadt **•** Auflage 33.100 Ex. **•** Verteilung kostenlos

### **DIES UND DAS**

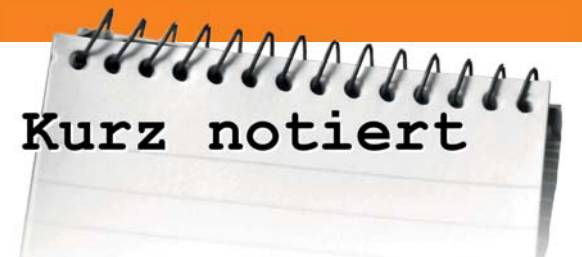

Die 4. SOLAR-COMPUTER-Online-Messe im September 2018 hatte großen Zuspruch. Wer die Messe nicht besuchen konnte, hat in einer "Nachmesse" Gelegenheit, seinen Besuch nachzuholen. Bitte um E-Mail an **info@solar-computer.de, Stichwort: Online-Nachmesse**.

## **BIM**WORL **MUNICH**

Als führendes BIM-Event 2018 findet die Konferenz mit Fachausstellung am **27./28. November 2018** in München statt. SOLAR-COMPUTER-Mitarbeiter aus Bayern, Österreich und der Göttinger Geschäftsleitung stehen an #booth 77 Rede und Antwort.

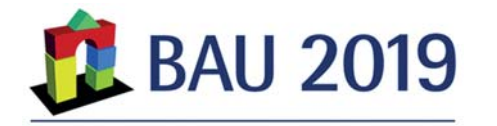

Am **14.-19. Januar 2019** zeigt SOLAR-COMPUTER BIM-Lösungen am Stand C5.519 der Mensch und Maschine Deutschland GmbH.

WATER. ENERGY. LIFE. ist das Leitthema der umstrukturierten ISH vom **11.-15. März 2019**. Der SOLAR-COMPUTER-Stand 5.1 E45 befindet gleich neben Autodesk.

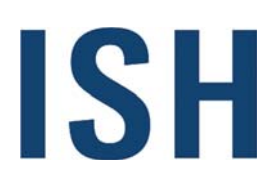

# 40 Jahre! Vielleicht

… wäre die SOLAR-COMPUTER GmbH vor 40 Jahren nach dem Öl-Schock mit verkehrsfreien Autobahnen gar nicht gegründet worden, wenn die Gründer damals gewusst hätten, wie billig Erdöl heute immer noch ist. Erste Energieberater und Planer rechneten damals meist mit jährlichen Heizöl-Steigerungsraten von 10 … 15 %, und der Optimismus für den schnellen Beginn einer "regenerativen nachhaltigen CO2-reduzierten Zukunft" war groß. Das Konzept vergleichender Wirtschaftlichkeitsberechnungen für bauliche und/oder technische Projekt-Varianten unterstützt SOLAR-COMPUTER-Software schon seit damals; inzwischen auf Basis entstandener theoretischer Regelwerke (DIN V 18599, sommerlicher Wärmeschutz DIN 4108-2 mittels Simulation, etc.) und unter Beachtung neuester BIM-Arbeitsmethodiken.

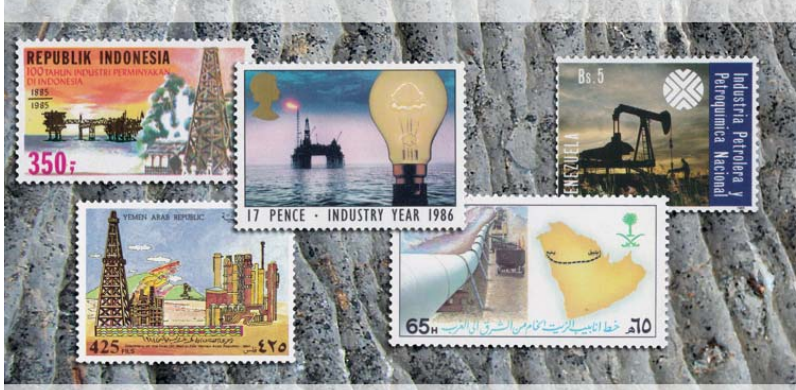

*1985, Saudi-Arabien, Ölpipeline Abqaiq – Yanbu 1985, Indonesien, 100 Jahre Ölindustrie 1985, Venezuela, Nationale Ölindustrie 1986, Großbritannien, Erdöl-Bohrinsel 1987, Jemen, Entdeckung der ersten Ölquelle*

### **PRODUKTE PRODUKTE weitere Produkte im SOLAR-COMPUTER-Baukasten**

- **BIM in der TGA** Komplettpakete für Heizung, Energie, Lüf tung, Sanitär mit "GBIS".
- 
- **AutoCAD-Anbindungen** Verschiedene Komplettpakete inkl. "GBIS" für Gebäude und TGA
- **Weitere BIM-Anwendungen** Einzel-Programme und konfigurierbare Gebäude- und TGA-Pakete mit Import-/ Export-Schnittstellen zu verschiedenen 3D-Lösungen (VenturisIT, pit-cup, TAS).
- **Entwässerung DIN EN 12056** Programm (Best.-Nr. S86) mit grafischer Datenerfassung. Möglichkeit zum Generieren eines Standard-Entwässe rungsnetzes aus dem Trinkwassernetz.
- **EnEV-Bundle**

 Komplettpaket für Nachweise nach EnEV 2016 / 2014 und EEWärmeG

#### **• Lüftungs-Bundle**

Kontrollierte Wohnungslüftung nach DIN 1946-6 / DIN 18017-3. Volumenstromberechnungen für NWG nach diversen DIN-Normen und VDI-Richtlinien.

**• Bauphysik-Programme** U-Wert, Baustoff-Bibliothek DIN EN ISO 10456, Feuchteschutz DIN 4108-3, Wärmebrücken DIN EN ISO 10211.

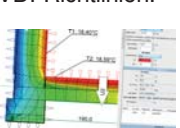

- **Wirtschaftlichkeitsberechnung** Betriebswirtschaftliche dyn. Berechnungen gemäß VDI 2067-1 bzw. VDI 6025 (Kapitalwert-, Annui täten-, Amortisations- oder modifiziert-interner Zinsfuß-Methode).
- **Datanorm / LV / Angebot** Spezial-Programm zum Bearbeiten von Datanorm 4.0 oder 5.0, LVs und Angeboten. Mengen-Import aus TGA-Berechnungen. GAEB-Export.
- **Datenerfassung Hochbau (Best.-Nr. K75)** Tool zur Schnellerfassung von Hüllflächen für Teil nehmer von Architekturwettbewerben (auf Anfrage).

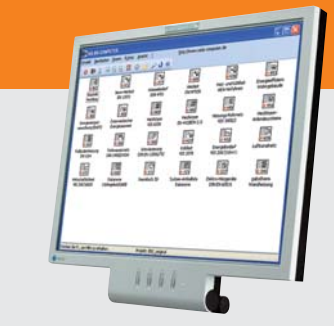

#### **Im Überblick: Im Überblick:**

- **• Baukasten-System**
- **• Win10, Win8.x, Win7**
- **• zentral / dezentral**
- **• 3D-Gebäudemodell**
- **• BIM-fähig**
- **• schnell / einfach / sicher**
- **• international nutzbar**

#### **Kurzporträt SOLAR-COMPUTER GmbH**

Seit 1978 bietet die SOLAR-COMUTER GmbH erfolgreich Softwarelösungen für die Bereiche Bauphysik, Energie, Heizung, Sanitär, Klima, Lüftung und Wirtschaftlichkeit an. Die Software zeichnet sich vor allem durch ihren modu-

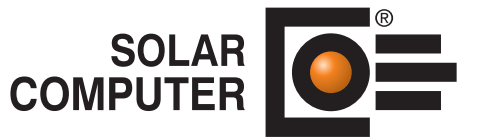

laren Aufbau aus, was eine bedarfsgerechte Lösung für den Kunden ermöglicht. Durch die jahrzehntelange Erfahrung mit Kundenbetreuung und Schnittstellenprogrammierung ist es der SOLAR-COMPUTER GmbH gelungen, Software und Anwendungsverfahren zu entwickeln, die Planern erhebliche Zeitvorteile im gesamten Beratungs- und Planungsablauf bringen. Als führendes Softwarehaus von hochwertigen Berechnungsprogrammen und Jahrzehnten BIM-Erfahrung stehen den Kunden erfahrene und kompetente Mitarbeiter in sechs selbstständigen SOLAR-COMPUTER-Geschäftsstellen für Vertrieb und Support zur Verfügung.

#### **Übersicht SOLAR-COMPUTER-Berechnungs-Software**

#### **Bauphysik**

- **•** U-Wert-Berechnung DIN EN ISO 6946, EN ISO 10077-1
- **•** Bauteil-Berechnung DIN 4108, ÖN, SIA
- **•** Wasserdampfdiffusion DIN 4108-3
- 2D-Wärmebrückenberechnung DIN EN ISO 10211<sub>0-NEIOS</sub> MMM

#### **Energie**

- **•** Energieeffizienz Gebäude EnEV 2016 / DIN V 18599
- **•** EEff-Zusatz DIN V 18599: Energiebericht
- EEff-Zusatz DIN V 18599: Wirtschaftlichkeitsberechnung
- **•** EEff-Zusatz DIN V 18599: Musteranlagen
- **•** Energieeffizienz Wohngebäude EnEV 2016 / DIN 4108
- **•** Verbrauchsausweise Wohn-/Nichtwohngebäude
- **•** Energieeffzienz Gebäude Luxemburg
- **•** Energiebedarf / thermische Geb.-Sim. VDI 2067-10 / 6007
- **•** Sommerlicher Wärmeschutz DIN 4108-2 (therm. Geb.-Sim.)

#### **Heizung**

- **•** Heizlast EN 12831-1 / DIN SPEC 12831-1
- **•** Heizlast DIN EN 12831 Bbl. 1
- **•** Heizlast OENORM H 7500, SIA 384.201 und BS EN 12831
- **•** Heizkörperauslegung EN 442, BDH, VDI 3805-6
- **•** Fußboden-/Wandheizung DIN EN 1264
- **•** Heizungsrohrnetz VDI 3805-2
- **•** Tichelmannsche Rohrführung
- **•** Einrohrheizung
- **•** Elektro-Heizgeräte DIN EN 60531

#### **Sanitär**

- **•** Trinkwasser DIN 1988-300 / DVGW W 551 und 553
- **•** Trinkwasser-Schema inkl. Netz-Editor
- **•** Entwässerung DIN EN 12056 / EN 752 / DIN 1986-100

#### **Klima**

- **•** Kühllast und Raumtemperatur VDI 2078 / 6007
- **•** Kühllast für Projekte im Ausland

#### **Lüftung**

- **•** Wohnungslüftung DIN 1946-6
- **•** Luftkanalnetz Druckverlust / Abgleich
- **•** Luftkanalaufmaß VOB / DIN 18379
- **•** Luftkanalaufmaß OENORM H 6015
- **•** Volumenstromberechnung nach diversen Normen

#### **Betriebswirtschaft**

- **•** Wirtschaftlichkeitsberechnungen VDI 6025 / 2067-1
- **•** Datanorm 4.0 / 5.0

#### **CAD / BIM**

- GBIS integral intelligentes Verbinden mit Revit inkl.
- Integrieren von Berechnungen in die CAD-Oberfläche
- GBIS intelligentes Verbinden mit Revit oder AutoCAD MEP
- Raumtool 3D grafische Gebäudedatenerfassung
- **SoftwaFC-Import- und Export-Schnittstelle**

Ge**b Schnittstellen zu TRICAD (VenturisIT)**, pit-cup, TAS

Technische

Archite **Archite Fremdsprachen-Versionen** 

# **Übersicht SOLAR-COMPUTER-Dienstleistungen**<br>• Schulungen (individual/Gruppe)<br>• Seminara Michi

- Schulungen (individual/Gruppe)
- Seminare, Webinare
- Projektunterstützung / -beratung
- Supportcenter (kostenlos für WV-Kunden)
- Online-Datensatz-Service, Datensatz-Prüfung, BIM-Zertifizierung

Lizenzgeber und Copyright © 2018 **•** SOLAR-COMPUTER GmbH **•** Mitteldorfstraße 17 **•** D-37083 Göttingen Tel.: +49 551 79760-0 **•** Fax +49 551 79760-77 **•** E-Mail: info@solar-computer.de Ständig aktuelle Informationen im Internet unter: **http://www.solar-computer.de**

**Anfragen per Internet, E-Mail oder an Ihren SOLAR-COMPUTER-Vertriebspartner:**